# **kount Documentation**

*Release 1.0.0*

**Kount Inc.**

**Apr 08, 2022**

### **Contents**

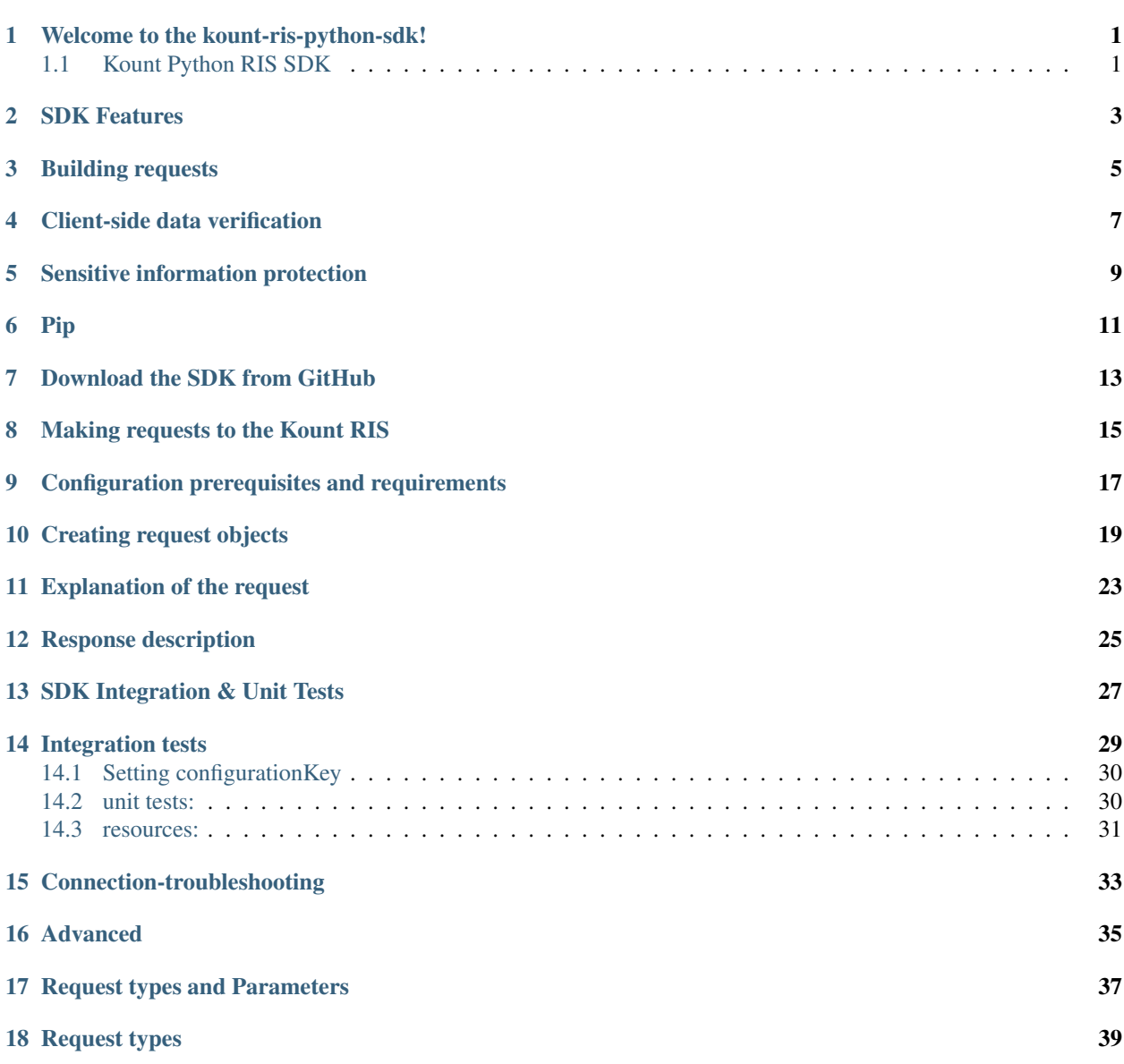

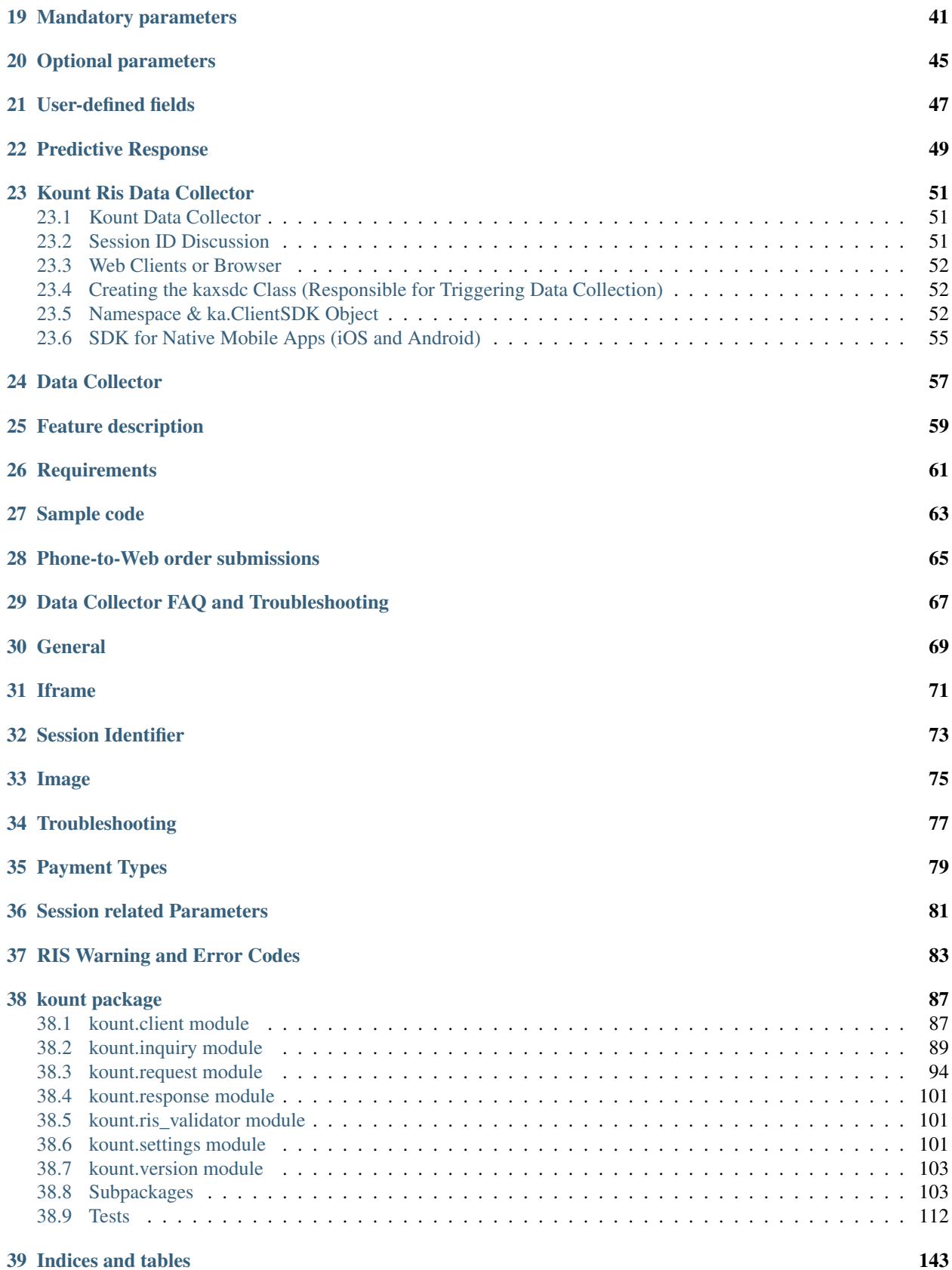

[Python Module Index](#page-150-0) 145

[Index](#page-152-0) 147

### Welcome to the kount-ris-python-sdk!

#### <span id="page-6-1"></span><span id="page-6-0"></span>**1.1 Kount Python RIS SDK**

Contains the Kount Python SDK, tests, and build/package routines.

1. What is this repository for?

Contains sources, tests, and resources for the Kount Python SDK SDK version: 1.0.0 Python 2.7.13 and 3.5.3, 3.6.1

2. How do I get set up?

pip install kount\_ris\_sdk

3. How to run integration tests against the installed sdk library.

First, you need to obtain configuration key from Kount.

Download the source code from <https://github.com/Kount/kount-ris-python-sdk>

Go to the root directory of the project and execute:

```
pip install .[test]
pytest tests --conf-key={KEY}
# or set shell environment
export CONF_KEY={KEY}
```
Running specific test:

pytest tests

pytest tests/test\_file.py

For more verbosity and code coverage run the following:

pytest -s -v --cov=kount tests/

- 4. Setting up IDE projects
- Komodo IDE/Edit, Scite, Visual Studio have automatic python integration
- 5. Who do I talk to?
	- 1. Repo owner or admin
	- 2. Other community or team contact

### SDK Features

<span id="page-8-0"></span>The Kount RIS Python SDK provides means for:

- building and sending requests to the RIS service
- client-side data verification
- sensitive information protection.

#### Building requests

<span id="page-10-0"></span>The SDK contains several object model classes representing different request types as well as many enumeration-like objects which can be used as request parameter values.

The Client class accomplishes client-server-client communication, secured TLS v1.2 for Python 2.7.13 and 3.6.x.

Older Python versions that do not implement TLSv1.2 will be prohibited from accessing PyPI.

See below for instructions to check your interpreter's TLS version. To check your Python interpreter's TLS version:

python -c "import requests; print(requests.get('https://www.howsmyssl.com/a/check', ˓<sup>→</sup>verify=False).json()['tls\_version'])"

If you see TLS 1.2, your interpreter's TLS is up to date. If you see "TLS 1.0" or an error like "tlsv1 alert protocol version", then you must upgrade. Mac users should pay special attention. So far, the system Python shipped with MacOS does not yet support TLSv1.2 in any MacOS version. Fortunately, it's easy to install a modern Python alongside the MacOS system Python. Either download Python 3.6 from python.org, or for Python 2.7 with the latest TLS, use Homebrew. Both methods of installing Python will continue working after June 2018.

The reason Python's TLS implementation is falling behind on macOS is that Python continues to use OpenSSL, which Apple has stopped updating on macOS. In the coming year, the Python Packaging Authority team will investigate porting pip to Apple's own "SecureTransport" library as an alternative to OpenSSL, which would allow old Python interpreters to use modern TLS with pip only.

### Client-side data verification

<span id="page-12-0"></span>The Kount RIS Python SDK provides means for validation of most of the request parameters, as well as ensuring presence of required parameters for each request type.

### Sensitive information protection

<span id="page-14-0"></span>The SDK utilizes specific hashing methods to encrypt and transmit sensitive client data like credit card and gift card numbers.

We provide a couple of ways to obtain the Python SDK: either pip, ordownload the package from github.

Pip

<span id="page-16-0"></span>pip install kount\_ris\_sdk

### Download the SDK from GitHub

<span id="page-18-0"></span>Kount allows developers to download the SDK library from the [Python SDK github repository.](https://github.com/Kount/kount-ris-python-sdk) Please follow the next steps if you need help with this process:

- Clone the [SDK repository](https://github.com/Kount/kount-ris-python-sdk) to your machine
- use your preferred Git client
- console:
	- git clone https://github.com/Kount/kount-ris-python-sdk.git
	- git clone git@github.com:Kount/kount-ris-python-sdk.git
- Use your favorite python IDE or Komodo IDE/Edit Scite Visual Studio

<span id="page-20-0"></span>Making requests to the Kount RIS

### CHAPTER<sup>9</sup>

### <span id="page-22-0"></span>Configuration prerequisites and requirements

Before you make your RIS call, you need to have received (or created) the following data from Kount:

- Merchant ID, 6-digit integer, referenced as MERCHANT\_ID in code snippets
- Site ID, *url*
- URL for (test) RIS calls url\_api, currently url\_api = "https://risk.beta.kount.net" in [test\\_api\\_kount.py](https://github.com/Kount/kount-ris-python-sdk/blob/master/tests/test_api_kount.py)
- Hashing configurationKey used to encrypt sensitive data, configurationKey must be configured with kount. config.SDKConfig.setup() call:
- API key, a JWT key used for authentication, *key* parameter in class Client [client.py,](https://github.com/Kount/kount-ris-python-sdk/blob/master/src/kount/client.py) used to perform communication with the RIS server.

#### Creating request objects

<span id="page-24-0"></span>There are two types of requests that can be performed through the SDK - Inquiry and Update. Those have various modes which will be discussed later on.

The usual structure of a Request usually consists of three parts:

- Information about the merchant and processing instructions for the RIS service
- Information about the customer making a purchase: personal data, geo-location, etc.
- Information about the purchase: product name, category, quantity, price

Let's create a sample Inquiry object and then send it to the RIS service. **/see test\_inquiry.py/** 

```
#python
import uuid
import logging
from kount.client import Client
from kount.config import SDKConfig
from kount.inquiry import Inquiry
from kount.request import InquiryMode, MerchantAcknowledgment, CurrencyType
from kount.util.address import Address
from kount.util.cartitem import CartItem
from kount.util.payment import CardPayment
MERCHANT_ID = 999667
EMAIL_CLIENT = "customer.name@email.com"
SHIPPING_ADDRESS = Address("567 West S2A1 Court North", "",
                           "Gnome", "AK", "99762", "US")
PTOK = "0007380568572514"
SITE_ID = "192.168.32.16"
URL_API = "https://kount.ris/url"
API KEY = "real api key"
PROVIDED_CONFIGURATION_KEY = b'replace-this-with-real-one'
SDKConfig.setup(PROVIDED_CONFIGURATION_KEY)
```
(continues on next page)

```
def evaluate_inquiry():
    session_id = generate_unique_id()[:32]
    inquiry = Inquiry()
    # set merchant information, see default_inquiry() in test_basic_connectivity.py
    inquiry.set_merchant(MERCHANT_ID)
    inquiry.set_request_mode(InquiryMode.DEFAULT)
    inquiry.set_merchant_acknowledgment(MerchantAcknowledgment.TRUE)
    inquiry.set_website("DEFAULT")
    # set customer information
   inquiry.set_unique_customer_id(session_id[:20])
    inquiry.set_ip_address(SITE_ID)
   payment = CardPayment(PTOK, khashed=False) # credit-card-number
    # or for khashed token:
    # payment = CardPayment(PTOK) # credit-card-number, khashed=True *default value*
    inquiry.set_payment(payment)
    inquiry.set_customer_name("SdkTestFirstName SdkTestLastName")
    inquiry.set_email_client(EMAIL_CLIENT)
    inquiry.set_shopping_cart(SHIPPING_ADDRESS)
    # set purchase information
    inquiry.set_currency(CurrencyType.USD)
   inquiry.set_total('123456')
   cart_items = list()
   cart_items.append(CartItem("SPORTING_GOODS", "SG999999",
                               "3000 CANDLEPOWER PLASMA FLASHLIGHT",
                               '2', '68990'))
    inquiry.set_shopping_cart(cart_items)
   client = Client(URL_API, API_KEY)
    response = client.process(inquiry)
    # do stuff with response
# method use for creating unique session id
def generate_unique_id():
   return str(uuid.uuid4()).replace('-','').upper()
def setup_logging():
    req = logging.getLogger('kount.request')
   req.setLevel(logging.DEBUG)
   reqh = logging.FileHandler('request.log')
   reqh.setLevel(logging.DEBUG)
   req.addHandler(reqh)
   cli = logging.getLogger('kount.client')
   cli.setLevel(logging.DEBUG)
   clih = logging.FileHandler('client.log')
    clih.setLevel(logging.DEBUG)
   cli.addHandler(clih)
```
(continues on next page)

(continued from previous page)

```
resp = logging.getLogger('kount.response')
resp.setLevel(logging.DEBUG)
resph = logging.FileHandler('response.log')
resph.setLevel(logging.DEBUG)
resp.addHandler(resph)
```

```
# calling the evaluate_inquiry method
evaluate_inquiry()
```
### Explanation of the request

<span id="page-28-0"></span>Here is a short description of what's going on during request creation, following the numbered comments in code

- 1. Creating the communication client, requires the RIS service url and provided API key. The API key is set as request header for the network request.
- 2. Setting the request mode. As mentioned previously, there are several request modes and Inquiry-Mode.INITIAL\_INQUIRY is the most used one. Please check the *[Advanced](#page-40-0)* page for more information on request modes.
- 3. Setting a session identifier. This ID should be unique for a 30-day span and is used to track all changes regarding the purchase described in the request. More information on the *[Advanced](#page-40-0)* page.
- 4. IP address of the customer. The merchant can discover it or it can be obtained through the *[Data Collector](#page-62-0)* service.
- 5. Set this to a correct credit number or select another payment method (for test purposes).
- 6. The total purchase amount represented in the lowest possible currency denomination (*example: cents for US Dollars*)
- 7. Different payment types /user defined/ can be created with NewPayment or Payment:

```
NewPayment(payment_type="PM42", payment_token=token, khashed=True)
Payment("PM42", token, False)
Payment("PM42", token, True)
```
Good examples - [test\\_bed\\_examples.py](https://github.com/Kount/kount-ris-python-sdk/blob/master/tests/test_bed_examples.py)

### Response description

<span id="page-30-0"></span>After a merchant has posted RIS information to Kount, a key-value pair string will be returned back to the merchant. The RIS response format will be the same that was specified in the RIS request, with the default being named pairs. Each data field must be invoked by getter methods on the Response object from the SDK. The merchant can then use the RIS response to automate the order management process by keying off of the AUTO field and can utilize any of the additional data returned for internal processing.

An important use of the RIS response is the ability to view any warnings or errors that were made during the RIS post from the merchant. All warnings will be displayed in the response and if errors do occur the RIS response will be returned with a MODE =  $E /$ if inquiry.params["FRMT"] is not set/ or {"MODE": "E", "ERRO": "201"} /if inquiry.params["FRMT"] = "JSON"/. More information on warnings and errors can be found at the *[Troubleshooting](#page-82-0)* section.

Response.get\_errors() returns error list.

<span id="page-32-0"></span>SDK Integration & Unit Tests

### Integration tests

- <span id="page-34-0"></span>1. test\_ris\_test\_suite.py
- 2. test\_basic\_connectivity.py
- 3. test\_api\_kount.py
- 4. json\_test.py Example curl call:

```
curl -k -H "X-Kount-Api-Key: eyJ0eXAiOiJKV1QiLCJhbGciOiJIUzI1NiJ9.
→eyJpc3MiOiI5OTk2NjYiLCJhdWQiOiJLb3VudC4xIiwiaWF0IjoxNDk0NTM0Nzk5LCJzY3AiOnsia2EiOm51b¢wsImtjIjpudW:
˓→eMmumYFpIF-d1up_mfxA5_VXBI41NSrNVe9CyhBUGck" -d "MODE=Q&LAST4=2514&PROD_
˓→ITEM[]=SG999999&PROD_DESC[]=3000+CANDLEPOWER+PLASMA+FLASHLIGHT&
˓→S2NM=SdkTestShipToFirst+SdkShipToLast&PTOK=0007380568572514&AUTH=A&IPAD=4.127.51.
˓→215&B2CI=Albuquerque&S2CC=US&SESS=088E9F4961354D4F90041988B8D5C66B&TOTL=123456&PROD_
˓→QUANT[]=2&B2CC=US&S2CI=Gnome&AVST=M&EMAL=curly.riscaller15%40kountqa.com&AVSZ=M&
˓→S2PC=99762&S2EM=sdkTestShipTo%40kountsdktestdomain.com&S2ST=AK&FRMT=JSON&VERS=0695&
˓→B2PC=87101&ORDR=088E9F496135&PROD_TYPE[]=SPORTING%5FGOODS&B2PN=555+867-5309&
˓→S2PN=208+777-1212&NAME=Goofy+Grumpus&MACK=Y&SITE=DEFAULT&PROD_PRICE[]=68990&
˓→UAGT=Mozilla%2F5.0+%28Macintosh%3B+Intel+Mac+OS+X+10%5F9%5F5%29+AppleWebKit%2F537.
˓→36+%28KHTML%2C+like+Gecko%29+Chrome%2F37.0.2062.124+Safari%2F537.36&CVVR=M&
˓→CASH=4444&B2ST=NM&ANID=&MERC=999666&CURR=USD&S2A1=567+West+S2A1+Court+North&
˓→B2A1=1234+North+B2A1+Tree+Lane+South&PTYP=CARD&UNIQ=088E9F4961354D4F9004" https://
˓→risk.beta.kount.net
```
#### should result in this response:

```
{"VERS":"0695","MODE":"Q","TRAN":"PTPN0Z04P8Y6","MERC":"999666","SESS":
˓→"088E9F4961354D4F90041988B8D5C66B",
"ORDR":"088E9F496135","AUTO":"R","SCOR":"29","GEOX":"US","BRND":null,"REGN":null,"NETW
˓→":"N","KAPT":"N","CARDS":"1",
"DEVICES":"1","EMAILS":"1","VELO":"0","VMAX":"0","SITE":"DEFAULT","DEVICE_LAYERS":"...
˓→.","FINGERPRINT":null,
"TIMEZONE":null,"LOCALTIME":" ","REGION":null,"COUNTRY":null,"PROXY":null,"JAVASCRIPT
˓→":null,"FLASH":null,"COOKIES":null,
"HTTP_COUNTRY":null,"LANGUAGE":null,"MOBILE_DEVICE":null,"MOBILE_TYPE":null,"MOBILE
˓→FORWARDER":null,
                                                                          (continues on next page)
```
**29**

(continued from previous page)

```
"VOICE_DEVICE":null,"PC_REMOTE":null,"RULES_TRIGGERED":1,"RULE_ID_0":"1024842","RULE_
˓→DESCRIPTION_0":
"Review if order total > $1000 USD","COUNTERS_TRIGGERED":0,"REASON_CODE":null,"DDFS
˓→":null,"DSR":null,"UAS":null,
"BROWSER":null,"OS":null,"PIP_IPAD":null,"PIP_LAT":null,"PIP_LON":null,"PIP_COUNTRY
˓→":null,"PIP_REGION":null,"PIP_CITY":null,
"PIP_ORG":null,"IP_IPAD":null,"IP_LAT":null,"IP_LON":null,"IP_COUNTRY":null,"IP_REGION
˓→":null,"IP_CITY":null,"IP_ORG":null,"WARNING_COUNT":0}
```
The Kount RIS Python SDK comes with a suite of integration tests, covering the various request modes and service behavior. Some of the internal SDK functionality is also covered by those test cases.

Each Kount client, upon negotiating an NDA, is going to receive the following configuration data:

- RIS server URL
- Merchant ID
- API key
- configurationKey used in encrypting sensitive data.

#### <span id="page-35-0"></span>**14.1 Setting configurationKey**

In order to run the set of integration tests, it is required to provide the configurationKey either with command line argument (–conf-key) or with exporting environment variable CONF\_KEY

Within the test suite [test\\_basic\\_connectivity.py,](https://github.com/Kount/kount-ris-python-sdk/blob/master/tests/test_basic_connectivity.py) there's a test class named [TestBasicConnectivity.](https://github.com/Kount/kount-ris-python-sdk/blob/master/tests/test_basic_connectivity.py) Inside, there are two test cases, expecting predefined results (check the *[Predictive Response](#page-54-0)* section). There are other options that have default values, although they can be overwritten for the test run:

- - merchant id
- –api-key
- –api-url

#### <span id="page-35-1"></span>**14.2 unit tests:**

- 1. test\_address.py
- 2. test\_payment.py
- 3. test\_inquiry.py
- 4. test\_ris\_validation\_exception.py
- 5. test\_ris\_validator.py
- 6. test\_validation\_error.py
- 7. test\_xmlparser.py
- 8. test\_khash.py
## **14.3 resources:**

- 1. [resources/validate.xml](https://github.com/Kount/kount-ris-python-sdk/tree/master/src/kount/resources/validate.xml) Kount xml, used for request's validation
- 2. [resources/correct\\_key\\_cryp.py-](https://github.com/Kount/kount-ris-python-sdk/tree/master/src/kount/resources/correct_key_cryp.py) sha-256 of the correct configurationKey, used for validation

# Connection-troubleshooting

The team has developed a bunch of tools for connection diagnostics - host visibility, latency check, establishing connection, TLS/SSL-related information.

Those tools can be found on a separate Github repo - [kount-ris-debug-utils](https://github.com/Kount/kount-ris-debug-utils)

## Advanced

In this section we will discuss SDK peculiarities in greater detail. Those include different request types, session-related parameters, as well as descriptions of the mandatory and most of the optional parameters.

A couple of SDK-related tools also are worth mentioning. Those are instruments for client data collection, network and request troubleshooting.

- *[Request types](#page-44-0)* all request types supported by the Kount RIS SDK and their designation
- *[Session related Parameters](#page-86-0)* parameters used to track the changes for a given purchase
- *[Payment Types](#page-84-0)*
- *[Data Collector](#page-62-0)*
- *[Troubleshooting](#page-82-0)*

# Request types and Parameters

Here we discuss the request types supported by the Kount RIS Python SDK and mandatory/optional parameters.

### Request types

<span id="page-44-0"></span>There are two major Request types: Inquiry and Update. Their handling by the RIS service can be configured by setting the MODE parameter to the correct value.

Inquiry type should be used for initial registration of the purchase in the Kount system. It has four available values for the MODE parameter.

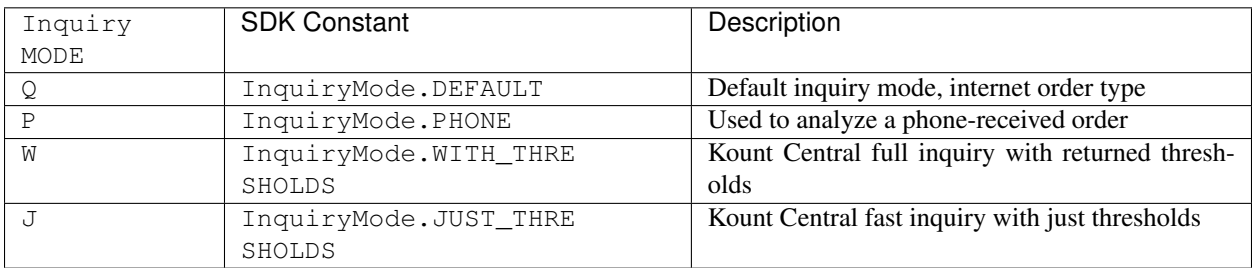

Update type should be used whenever there are changes to a given order and the merchant wants them reflected into the Kount system. Update has two available values for the MODE parameter.

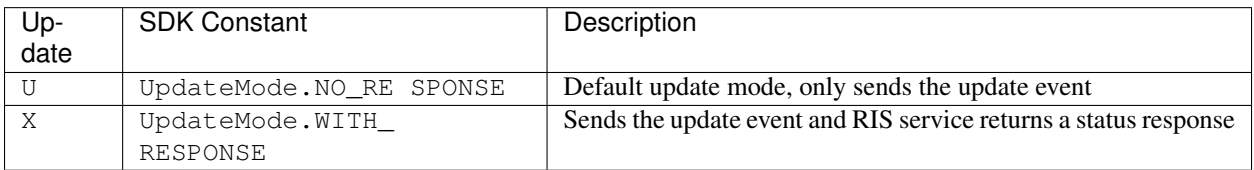

# Mandatory parameters

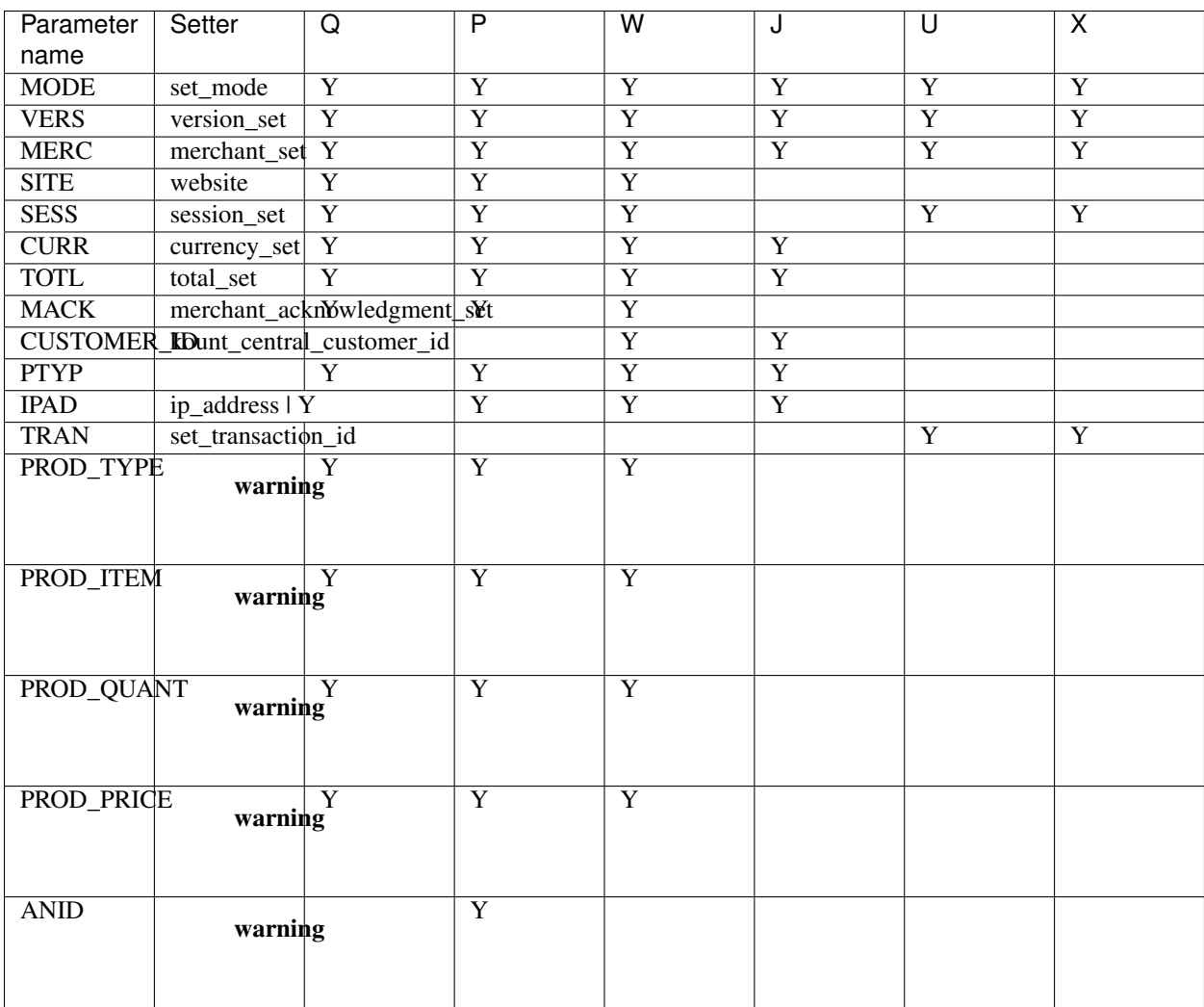

warning Parameters marked with this warning sign are the shopping cart parameters. They are bulkset by the Inquiry.set\_cart(cart) method. If shopping cart contains more than one entry, values for each parameter are transformed to single concatenated strings and then set to the corresponding parameter.

### Optional parameters

The Kount RIS Python SDK provides a huge number of optional request parameters to increase precision when making a decision about a given purchase / order.

Only the most interesting parameters will be mentioned here. A comprehensive listing of all SDK-set parameters can be found on the python-doc pages for Request, Inquiry, and Update classes.

- AUTH: Authorization Status returned to merchant from processor. Acceptable values for the AUTH field are A for Authorized or D for Decline. In orders where  $AUTH = A$  will aggregate towards order velocity of the persona while orders where  $AUTH = D$  will decrement the velocity of the persona.
- AVST: Address Verification System Street verification response returned to merchant from processor. Acceptable values are M for match, N for no-match, or X for unsupported or unavailable.
- AVSZ: Address Verification System Zip Code verification response returned to merchant from processor. Acceptable values are M for match, N for no match, or X for unsupported or unavailable.
- CVVR: Card Verification Value response returned to merchant from processor. Acceptable values are M for match, N for no-match, or X unsupported or unavailable.
- LAST4: Last 4 numbers of Credit Card Value.

## User-defined fields

Kount provides a way for merchants to include additional information related to their business that may not be a standard field in Kount by creating user defined fields. UDFs are created in the Agent Web Console by browsing to the Fraud Control tab and clicking on User Defined Fields. Once you have defined the UDF in the AWC you will be able to pass this data into Kount via an array called UDF as key-value pairs where the label is the key and the data passed in is the value. The maximum number of UDFs that can be created is 500, and response time for evaluating transactions will degrade as more UDFs are added. There are four data types available for user defined fields.

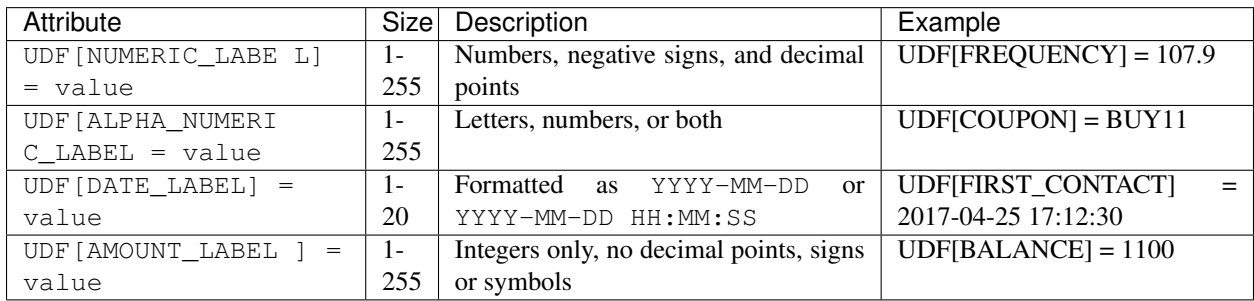

Table: warning: UDF labels can be up to 28 characters in length. UDF labels cannot begin with a number.

### Predictive Response

Predictive Response is a mechanism that can be used by Kount merchants to submit test requests and receive back predictable RIS responses. This means that a merchant, in order to test RIS, can generate a particular request that is designed to provide one or more specific RIS responses and/or errors. The predictive response inquiries are not actual RIS inquiries, which means the data will never be submitted to the Kount internal database.

An example would be if a merchant wanted to submit a RIS request that would return the very specific responses  $SCOR = 71$ ,  $AUTO = E$ , and  $GEOX = CA$ .

Predictive Responses are created using the UDF (User Defined Fields) override option. These User Defined Fields do not need to be created through the Agent Web Console, they can be simply passed in as additional fields in the Predictive Response RIS inquiry.

*:warning:* In order to create a Predictive Response RIS Inquiry, the request must contain a specific email parameter in the EMAL field: predictive@Kount.com.

All other elements of the RIS request you submit must be valid elements and contain the minimum set of required RIS keys.

The basic syntax is:  $UDF[\sim K! \_$ label]=" $foo'' \sim K! \_$  is the prefix, label is the desired field for which you want a response, such as SCOR or ERRO, and after the equal sign  $(=)$ , enter the specific value you want returned. The ~K! prefix is required to trigger the UDF to become a predictive response field.

• Example 1: You want to send in a request that will result in a Kount Score of 18, an Auto Decision of E, and a 601 System Error code.

#### Request:

```
UDF[\sim K!_SCOR]=18
UDF[~K!_AUTO]=E
UDF[~K!_ERRO]=601
```
Response:

SCOR=18 AUTO=E ERRO=601 • Example 2: You want to pass in a request that will result in a Kount Score of 42, an Auto Decision of Decline and a GEOX of Nigeria.

#### Request:

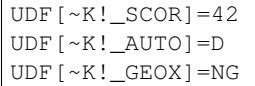

#### Response:

SCOR=42 AUTO=D GEOX=NG

You can use UDF overrides to pass in an unlimited number of mock requests but all of the fields you pass in that are not overrides must be valid. In the response, all of the other elements, besides the UDF overrides will be the default values, including MODE and MERC.

### Kount Ris Data Collector

### **23.1 Kount Data Collector**

The *Kount Data Collector* runs in the background at a sub second level while the user is logging into the website via a web clients or browser (see section below) or via a mobile app (iOS or Android).

Here are the standard requirements for any Data Collection event.

Note: Access Inquiry Service is designed to be used in conjunction with the Data Collection process. The Data Collection process is passive and provides no information back to a merchant independent of the Access Inquiry Service.

### **23.2 Session ID Discussion**

The Session ID is the identifier for the collection event and is specific to the user's request. You will use the Session ID for subsequent calls to the API service for device information regarding the current user's interaction.

- Data Collector should be run once for each user's session within the web browser.
- Session ID field name = sessionId
- Session ID values must be exactly 32 character length and must be alpha-numeric values  $(0-9, a-z)$  or  $A-Z$ ). Dashes (-) and underscores ( $\Box$ ) are acceptable.
- Session IDs must be unique per request. They must be unique forever, they may not be recycled.
- Script tag parameter value = s Example: s=abcdefg12345abababab123456789012.

## **23.3 Web Clients or Browser**

The Data Collector runs on a client's browser and collects a variety of information that helps uniquely identify the device.

Add the <script> tag and an <img> tag to the web page where you want to trigger the Data Collection to occur.

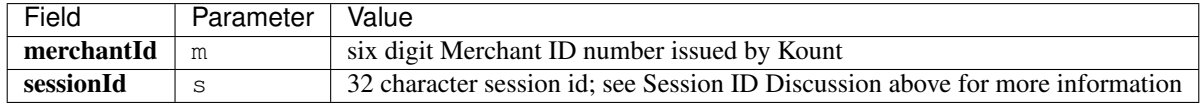

. Below is an example for the sandbox02 environment where the Merchant ID field (m=123456) and the Session ID field (s=abcdefg12345abababab123456789012) are set.

```
<script type='text/javascript' src='https://sandbox02.kaxsdc.com/collect/sdk?
˓→m=123456&s=abcdefg12345abababab123456789012'> </script>
<img src='https://sandbox02.kaxsdc.com/logo.gif?m=123456&
˓→s=abcdefg12345abababab123456789012' />
```
Note: The script tag will not affect the UI with its placement. The logo.gif is a 1x1 pixel transparent image served by Kount. This is preset image that is set by Kount within the Data Collection process.

### **23.4 Creating the kaxsdc Class (Responsible for Triggering Data Collection)**

The Client Collector SDK allows the data collection process to be triggered by any number of events. The default event is page load. These events can be configured by adding the kaxsdc class and data-event='<event>' to an HTML element. The kaxsdc class is configurable using the Client Collector SDK.

### **23.5 Namespace & ka.ClientSDK Object**

All Kount collector JavaScript is namespaced under the ka JavaScript object. To start using the Client Collector SDK, create a new ClientSDK object: var client=new ka.ClientSDK();

Available methods in the ka.ClientSDK object:

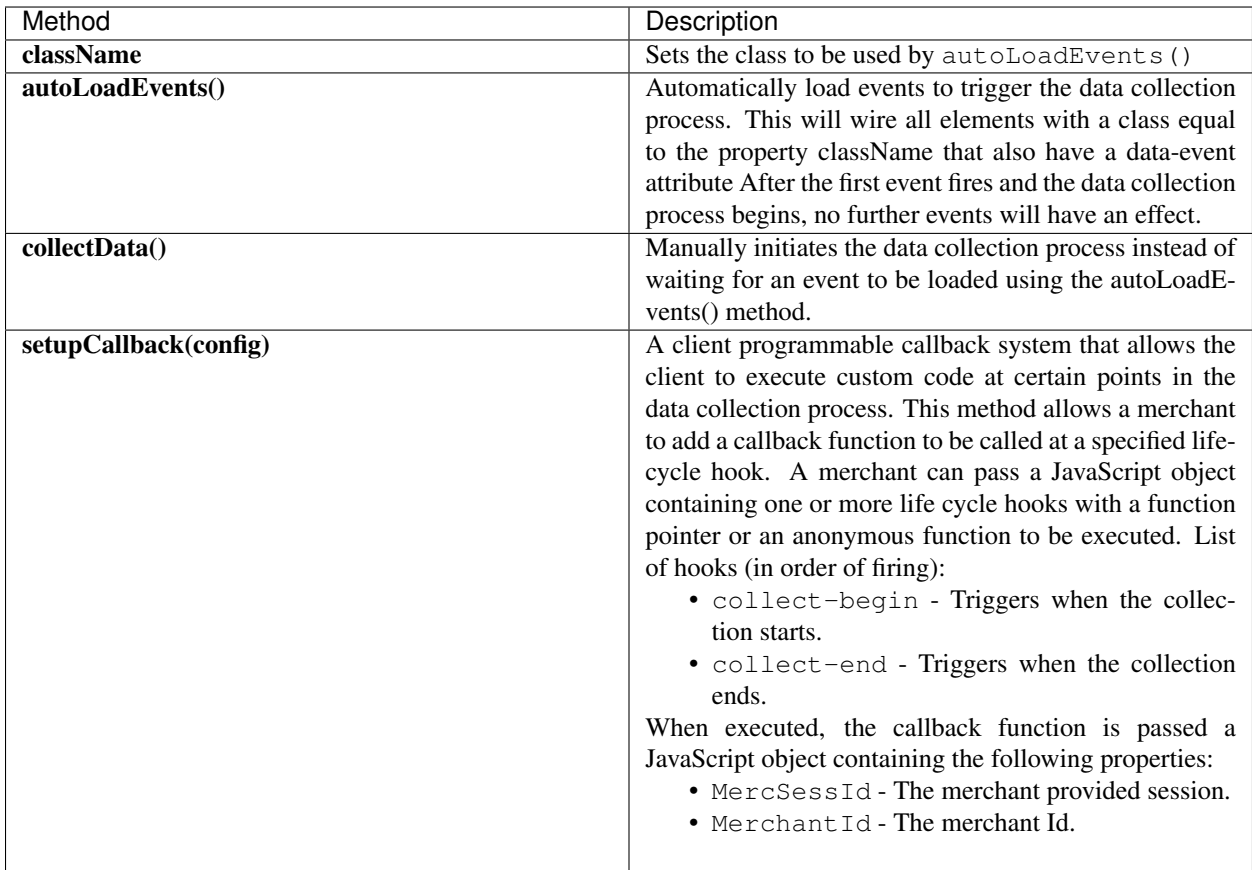

#### **23.5.1 Code Example:**

This code will fire an alert when the process reaches the collect-begin hook

```
<html>.
   .
   .
  <body class='kaxsdc' data-event='load'>
      .
      .
      .
     <script type='text/javascript'>
       var client=new ka.ClientSDK();
       client.setupCallback(
            {
                // fires when collection has finished
                'collect-end':
                    function(params) {
                        // enable login button
                        loginButton = document.getElementById('login_button');
                        loginButton.removeAttribute('disabled');
                        // now user can login and navigate away from the page
                    },
                // fires when collection has started
```
(continues on next page)

(continued from previous page)

```
'collect-begin':
                    function(params) {
                         // add hidden form element to post session id
                        var loginForm = document.forms['loginForm'];
                        var input = document.createElement('input');
                        input.type = 'hidden';
                        input.name = 'kaId';
                        input.value = params['MercSessId'];
                        loginForm.appendChild(input);
                    }
            }
       );
        // The auto load looks for the default, an element with the 'kaxsdc' class and
       // data-event equal to a DOM event (load in this case). Data collection begins
       // when that event fires on that element--immediately in this example
       client.autoLoadEvents();
      \langle/script\rangle</body>
\langle/html>
```
#### **23.5.2 Alternative Integration Example**

For maximum efficiency in data collection, initiating data collection when the body loads is best. However, if your use-case demands that data collection is initiated by a different event, then this example may be helpful.

```
<html>
   <body>
        <button class='mycustomclass' data-event='click'>Click Me!</button>
     <script type='text/javascript'>
       var client=new ka.ClientSDK();
       // notice the use of the custom class
       client.className = 'mycustomclass';
       client.autoLoadEvents();
     </script>
    </body>
</html>
```
#### **23.5.3 Another Optional Example to use if you would rather not wait, then just call collectData()**

```
<html><body>
     <script type='text/javascript'>
       var client=new ka.ClientSDK();
       client.setupCallback(
            {
                // fires when collection has finished
                'collect-end':
                    function(params) {
                    location.href = 'http: //example.com/loginpage';
                    }
            }
```
(continues on next page)

(continued from previous page)

```
);
         client.collectData();
       </script>
    </body>
\langle/html>
```
### **23.6 SDK for Native Mobile Apps (iOS and Android)**

The implementation of the Client Collector is somewhat different for native Mobile Apps. Kount has a native Mobile SDK for both iOS and Android which is compatible with both the Kount Complete and Kount Access products. By using the native Mobile SDK, along with a Merchant ID, Session ID, and custom URL for posting, native mobile apps can take advantage of the added capabilities from these native SDKs. These native Mobile SDKs collect more data and increase the reliability of more consistent fingerprint across the life of a device.

The Data Collector SDK for Android provides a java jar file which can be used to perform Device Collection interaction with Kount for native Android applications.

- For Android implementations see the [Android SDK Guide](http://kount.github.io/mobile-client/android.html)
- For iOS implementation see the [iOS SDK Guide](http://kount.github.io/mobile-client/ios.html)

Note: The Access Inquiry Service is designed to be used in conjunction with the Data Collection process. The Data Collection process is passive and provides no information back to a merchant independent of the Access Inquiry Service.

Data Collector

<span id="page-62-0"></span>Quick link: \* *[Data Collector FAQ and Troubleshooting](#page-72-0)*

### Feature description

The Data Collector process can be used to obtain data related to the device initiating the customer transaction. This process is transparent to the customer and sub second. The data collected is used in conjunction with the RIS data.

### **Data Collector**

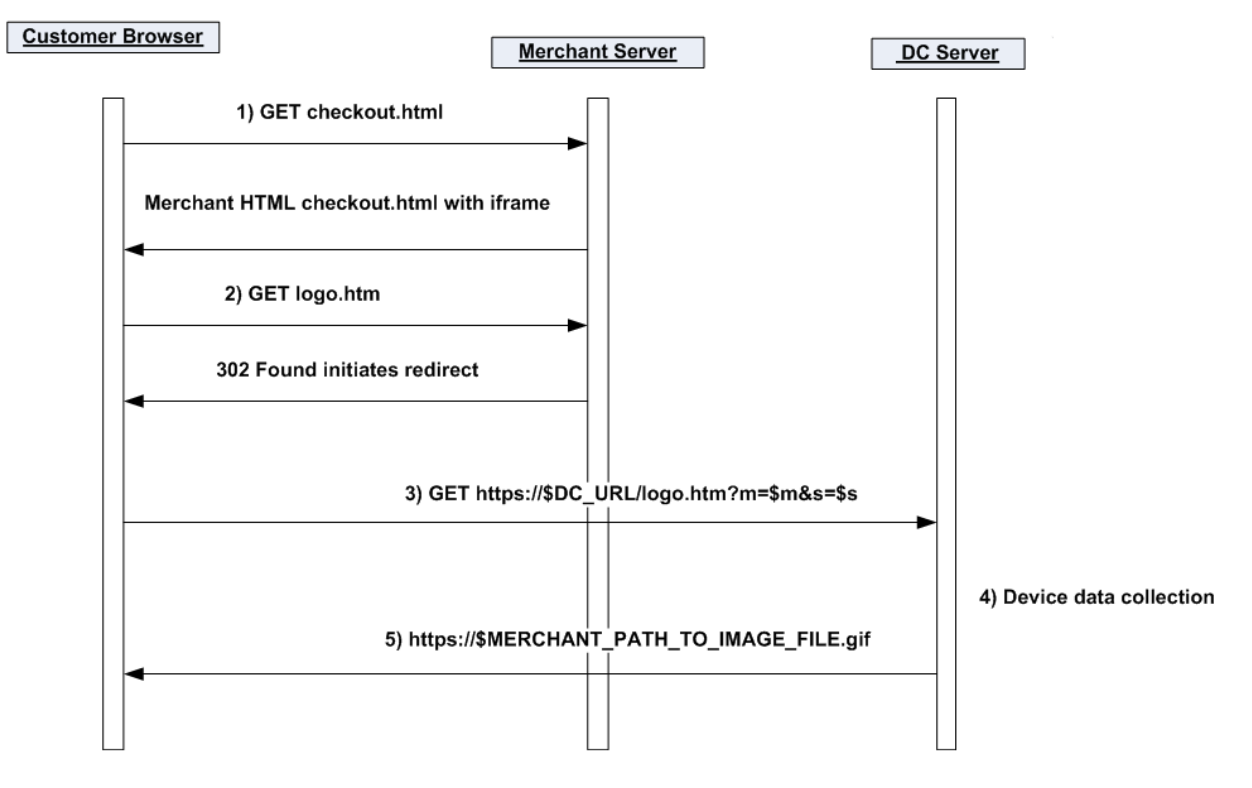

The following sequence describes the Data Collector process: 1. Customer browses to merchant order form page

containing Data Collector code 2. Customer browser automatically requests redirect on the Data Collector element 3. Customer browser is redirected to Kount servers 4. Kount collects device attributes 5. Kount directs customer browser to display static image hosted by merchant

### **Requirements**

- 1. Port 443 must be available to post and receive data from Kount.
- 2. Merchant adds code to their checkout process.
	- HTML iframe:
		- The iframe should be placed on the order form page where the payment method or credit card information is requested, usually near the bottom of the page.
		- Server side code:
			- \* The server side code consists of a logo.htm and logo.gif server side executable scripts.
			- \* The path to the server side code must be a fully qualified path.
		- Code to create a unique session identifier:
			- \* When the form page is accessed, a session identifier must be created and stored to be used as the session identifier in the subsequent RIS post from the merchant to Kount. This identifier must be unique for at least 30 days and must be unique for every transaction submitted by each unique customer. If a single session ID were to be used on multiple transactions, those transactions would link together and erroneously affect the persona information and score.
- 3. Merchant supplies static image URL to Kount.
	- The static image can be an image that is currently being displayed on the page or Kount can provide an image if desired.
	- If the path or image requires change by the merchant subsequent to moving into production, Kount must be notified of the new path or filename to avoid possible failure.

### Sample code

Although a bit ancient (.jsp lol), the following code example demonstrates how to code for the data collector. Additional details can be found in the *[Data Collector FAQ and Troubleshooting](#page-72-0)* page.

:warning: All of the code presented here is for example purposes only. Any production implementation performed by the customer should follow all internal code quality standards of the customer's organization including security review.

```
\lt! -HTML iframe example
 Requirements - The iframe has a minimum width=1 and height=1
-->
<iframe width=1 height=1 frameborder=0 scrolling=no src='https://MERCHANT_URL/logo.
˓→htm?m=merchantId&s=sessionId'>
    <img width=1 height=1 src='https://MERCHANT_URL/logo.gif?m=merchantId&s=sessionId
˓→'>
</iframe>
```
### Phone-to-Web order submissions

When a merchant submits phone orders via the same web page interface as a customer, the data regarding the merchant's device is being sent to Kount, not the customer's device data. This will cause order linking to occur and in time will elevate the score of all orders associated with the persona.

:warning: Linking will also occur if the browser session ID is used as the transaction session ID and multiple orders are submitted from within the same browser session without closing the browser. To avoid this type of linking, the browser session ID could be incremented appending the UNIX timestamp, choose a different methodology for creating the session ID, or agents must close the browser between orders to ensure a new session has been created.

There are two different methods for receiving phone orders.

- 1. If the customer service agents navigate to a separate order entry page that does not collect iframe data: Call Center/Phone Orders will be posted as a Mode=P; hard code the IP address specifically to 10.0.0.1 and provide the phone number within the ANID field (if no phone number is available, pass 0123456789 hard coded).
- 2. If the customer service agents navigate to the same page as the customer (iframe data is collected): don't perform the redirect to the Kount Data Collector service, just post Call Center Orders as a Mode=Q; hard code the IP address specifically to 10.0.0.1.

In any of the above circumstances, if the email address is not provided to the agents, the agents will need to input [noemail@Kount.com](mailto:noemail@Kount.com) as the email address in order to prevent linking.
# Data Collector FAQ and Troubleshooting

#### Quick links

- *[General Questions](#page-74-0)*
- *[Iframe](#page-76-0)*
- *[Session Identifier](#page-78-0)*
- *[Image](#page-80-0)*
- *[Troubleshooting](#page-82-0)*

### **General**

<span id="page-74-0"></span>Q: Where do I get the Merchant ID?

A Sandbox Boarding Information document will be sent following the initial kick-off call with the Merchant ID and URLs associated with the DC and RIS processes. A separate document for production will be sent with the production service URLs once the test transaction have been certified.

Q: Why does Kount require a redirect?

The redirect gathers device information without interfering with the order process. The redirect also obfuscates the communication between Kount and the customer.

Q: How do I receive a login to the AWC?

Kount will create the initial administrator user. Once the user has been created an automated e-mail will be sent requesting a password creation.

Q: Should I send production traffic to the test environment to test with?

Production traffic should not be sent to the test environment due to the possibility of skewed scoring from the test orders.

### Iframe

#### <span id="page-76-0"></span>Q: Where should I place the iframe on my website?

If multiple forms of payment methods are available, i.e. Credit Card, PayPal, Bill Me Later, the iframe should be included on the page where the payment method is chosen. If only a single payment method is used, i.e. Credit Card, then the iframe should be included on the page where the customer inputs their credit card information.

:warning: Place the iframe only on one page. Do not place the image on multiple form pages on your website.

Q: Are there size restrictions on the iframe? Yes, the iframe must be at least 1x1 pixels in size.

Q: Does it matter where the iframe shows up on the web page? No, this is left to the merchant to decide.

Q: Why an iframe?

If a user were to source the page there would be no mention of Kount in the source. It also eliminates the possibility of being indexed by various search engines or crawlers.

Q: Why are there two files in the iframe? The logo.gif file is a fallback in case iframes have been disabled or the browser does not support iframes.

Q: Are both the iframe and image required? Yes both are required to ensure that a connection is made by the customer device.

Q: Why don't I just use the image, we don't have any iframes anywhere else on our site.

The manner in which iframes are handled by browsers provides greater insight to Kount.

Q: Why do the .htm and .gif files get interpreted as server side code?

By using .htm and .gif file extensions there is less concern from end users that may inspect the source code.

### Session Identifier

<span id="page-78-0"></span>Q: What does the session identifier do?

The session identifier is used to join the device data with the order data sent by the RIS process. When the RIS process posts data to Kount it must use the session identifier that was created when the customer initiated the DC HTML.

Q: Does the session identifier need to be unique?

Yes, the session identifier must be unique over a thirty day time period. If there are duplicate session identifiers, device data originating from the DC process may be erroneously connected to RIS order data.

Q: Are there limitations on the session identifier? Yes, it must be alpha-numeric with a minimum of one character and a maximum of 32 characters long.

Q: What should I use for the session identifier?

The merchant determines, as long as the limitation guidelines are followed. Many merchants use a portion of the application session that is generated when the page is created as the session identifier.

Q: What happens when a user leaves the page after a session identifier has been created then returns to finish the order?

There can be multiple session identifiers created, only the last session will be used to join with the RIS transaction.

### Image

<span id="page-80-0"></span>Q: Does it matter where the image is displayed on the page? It is recommended to display the iframe below the fold of the initial web page but can be located anywhere on the page.

Q: Why does the merchant need to give Kount the path to an image for the redirection? Kount must have this path to finish the 302 redirect for the image to load. If the path has not been supplied to Kount a broken image icon will be displayed on the merchant page.

Q: Does the image need to be accessible via the Internet? Yes the image must be publicly available from the Internet.

Q: Why does the path need to be HTTPS?

If the image is not secure, a notification will appear alerting the customer that there are unsecure items on the check out form.

Q: Does it matter what the name of the file is?

If a customer were to inspect the source of the page there should be no indication of interaction from Kount. To alleviate the possibility of a merchant's customer questioning the interaction between Kount and the merchant do not include any reference to Kount in the file name.

Q: Do you have an example of an image?

Yes, it can be provided upon request. Please contact your Client Success Manager for further details. See example below (Secure Payments):

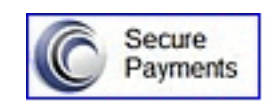

## **Troubleshooting**

<span id="page-82-0"></span>Q: Is the correct Kount URL being used? Verify that the correct Kount Data Collector URL is being used, test URL or production URL.

Q: Have you provided Kount with the HTTPS URL path to the image? If the URL path has not been set there will be a broken image displayed on the page.

Q: Is the image available via the Internet? Test this by pasting the path of the URL in a browser on an external network and verify that the image appears.

Q: Have appropriate DNS entries, NATs, and firewall settings been configured correctly? Due to the security concerns regarding test environments or production environment the merchant's network operations may need to verify that proper access is available.

Q: Are the logo.htm and logo.gif files being interpreted as server-side code?

If the files are not interpreted as server-side code, when requested the files will serve up the source code instead of performing the redirect. This can be tested by pointing the browser directly to the logo.htm or logo.gif URLs and verify that the static image appears. If source code appears, then the files are not being interpreted correctly. This can also be tested via a UNIX wget command.

Q: Does the redirect contain the correct Merchant ID? Verify that the redirect Merchant ID is the correct six digit ID supplied by Kount.

Q: Is the Session ID created in the DC process the same session ID being sent with the RIS post? Ensure that the Session ID being created and stored during the DC process is the correct one being used in the RIS post to Kount and adheres to the session ID requirements.

Q: Only part of the device data is collected, Javascript, Time Zone and other details seem to be missing? The logo.gif server side script is calling the log.gif instead of the logo.htm. See the *[Data Collector](#page-62-0)* - Server Side Code section.

Q: Why do some of the items within the Extended Variables gadget not display or display as N/A? A fully qualified path must be used within the scr value of the iFrame.

# Payment Types

The Kount RIS Python SDK defines a group of objects representing various payment types. Using those payment types with the Request.set\_payment(...) method automatically sets the required PTYP parameter and other parameters corresponding to the selected payment type.

Supported payment types:

- CardPayment
- CheckPayment
- GiftCardPayment
- GooglePayment
- GreenDotMoneyPakPayment
- PaypalPayment
- Apple Pay
- BPAY
- Carte Bleue
- ELV
- GiroPay
- Interac
- Mercado Pago
- Neteller
- POLi
- Single Euro Payments Area
- Skrill/Moneybookers
- Sofort

• Token

There are also several "system" payment types:

- NoPayment
- BillMeLaterPayment

## Session related Parameters

There are a few parameters responsible for maintaining connection between linked interactions with the RIS. They are transported as a part of the Request/Response objects during standard RIS communication.

- SESS parameter This parameter should be created by the merchant at the start of each new customer purchase. SESS is used to join the customer device data with the order data sent with the RIS request. If the merchant uses the Kount [[Data Collector]] service to obtain customer device information, then the same SESS value must be used for all RIS calls starting with the one to the Data Collector service. Requirements for the parameter value are:
- alpha-numeric
- length: 1-32 characters
- value should be unique over a thirty-day period of time SESS is a mandatory parameter set by Request. session\_set(string) method.
- TRAN parameter The TRAN parameter is required for Update calls to Kount RIS. Its value is created by Kount and is returned within the Response object for the first RIS Inquiry. For all subsequent events, modifying this particular customer order, the 'TRAN' parameter should be set to the Kount-created value.

An important use of the RIS response is the ability to verify if the decision-making process was successful and view any warnings or errors that were made during the RIS post from the merchant. All warnings will be displayed in the response and if errors do occur the RIS response will be returned with a MODE =  $E$ .

Here's a list of all used RIS warning and error codes.

# RIS Warning and Error Codes

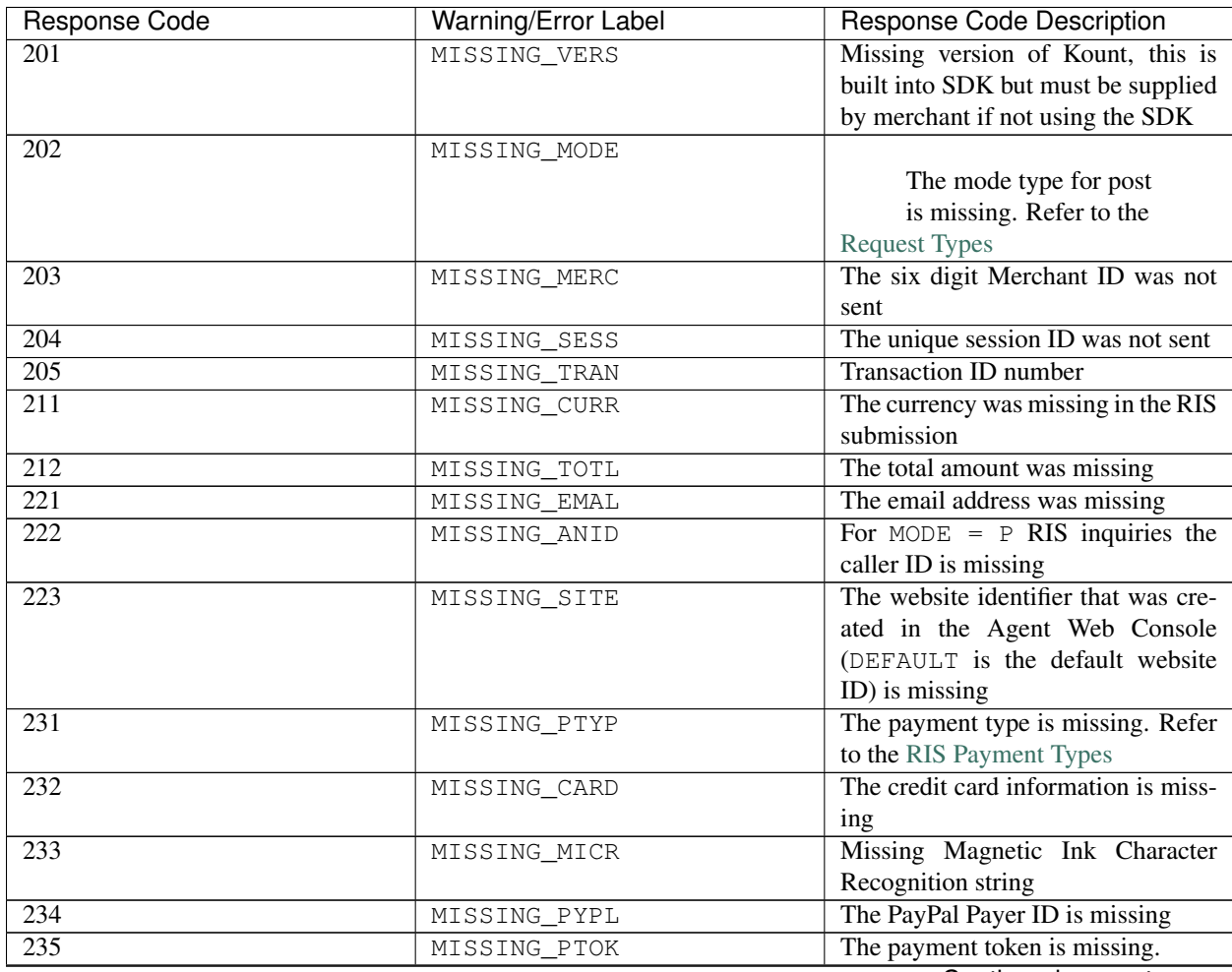

Continued on next page

| The IP address is missing<br>241<br>MISSING_IPAD<br>The merchant acknowledgement is<br>$\overline{251}$<br>MISSING_MACK<br>missing<br>The RIS query submitted to Kount<br>$\overline{261}$<br>MISSING_POST<br>contained no data<br>The shopping cart data array at-<br>271<br>MISSING_PROD_TYPE<br>tribute is missing.<br>The shopping cart data array at-<br>272<br>MISSING PROD ITEM<br>tribute is missing.<br>The shopping cart data array at-<br>273<br>MISSING_PROD_DESC<br>tribute is missing.<br>The shopping cart data array at-<br>274<br>MISSING_PROD_QUANT<br>tribute is missing.<br>The shopping cart data array at-<br>275<br>MISSING_PROD_PRICE<br>tribute is missing.<br>The version of Kount supplied by<br>301<br>BAD_VERS<br>merchant does not fit the four inte-<br>ger parameter<br>The mode type is invalid. Refer to<br>302<br>BAD_MODE<br>the RIS Inquiry Service Modes: in-<br>quiry<br>The six digit Merchant ID is mal-<br>303<br>BAD_MERC<br>formed or wrong<br>The unique session ID is invalid.<br>304<br>BAD_SESS<br>Refer to the Data Collector<br>305<br>Transaction ID number is mal-<br>BAD_TRAN<br>formed<br>$\overline{311}$<br>The currency was wrong in the RIS<br>BAD_CURR<br>submission<br>The total amount is wrong. TOTL is<br>312<br>BAD_TOTL<br>the whole number amount charged<br>to customer<br>The email address does not meet re-<br>321<br>BAD EMAL<br>quired format or is greater than 64<br>characters in length<br>For MODE = $P$ RIS inquiries the<br>322<br>BAD_ANID<br>caller ID is malformed<br>The website identifier that was cre-<br>323<br>BAD_SITE<br>ated in the Agent Web Console<br>(DEFAULT is the default w website<br>ID) does not match what was cre-<br>ated in the AWC.<br>The specified format is wrong. For-<br>324<br>BAD_FRMT<br>mat options are key value pairs,<br>XML, JSON, YAML<br>The payment type is wrong. Refer<br>331<br>BAD_PTYP<br>to the RIS Payment Types<br>The credit card information is mal-<br>332<br>BAD_CARD<br>formed or wrong, test cards do not<br>work in the production environment<br>Continued on next page | <b>Response Code</b> | Warning/Error Label | <b>Response Code Description</b> |
|----------------------------------------------------------------------------------------------------|----------------------|---------------------|----------------------------------|
|                                                                                                    |                      |                     |                                  |
|                                                                                                    |                      |                     |                                  |
|                                                                                                    |                      |                     |                                  |
|                                                                                                    |                      |                     |                                  |
|                                                                                                    |                      |                     |                                  |
|                                                                                                    |                      |                     |                                  |
|                                                                                                    |                      |                     |                                  |
|                                                                                                    |                      |                     |                                  |
|                                                                                                    |                      |                     |                                  |
|                                                                                                    |                      |                     |                                  |
|                                                                                                    |                      |                     |                                  |
|                                                                                                    |                      |                     |                                  |
|                                                                                                    |                      |                     |                                  |
|                                                                                                    |                      |                     |                                  |
|                                                                                                    |                      |                     |                                  |
|                                                                                                    |                      |                     |                                  |
|                                                                                                    |                      |                     |                                  |
|                                                                                                    |                      |                     |                                  |
|                                                                                                    |                      |                     |                                  |
|                                                                                                    |                      |                     |                                  |
|                                                                                                    |                      |                     |                                  |
|                                                                                                    |                      |                     |                                  |
|                                                                                                    |                      |                     |                                  |
|                                                                                                    |                      |                     |                                  |
|                                                                                                    |                      |                     |                                  |
|                                                                                                    |                      |                     |                                  |
|                                                                                                    |                      |                     |                                  |
|                                                                                                    |                      |                     |                                  |
|                                                                                                    |                      |                     |                                  |
|                                                                                                    |                      |                     |                                  |
|                                                                                                    |                      |                     |                                  |
|                                                                                                    |                      |                     |                                  |
|                                                                                                    |                      |                     |                                  |
|                                                                                                    |                      |                     |                                  |
|                                                                                                    |                      |                     |                                  |
|                                                                                                    |                      |                     |                                  |
|                                                                                                    |                      |                     |                                  |
|                                                                                                    |                      |                     |                                  |
|                                                                                                    |                      |                     |                                  |
|                                                                                                    |                      |                     |                                  |
|                                                                                                    |                      |                     |                                  |
|                                                                                                    |                      |                     |                                  |
|                                                                                                    |                      |                     |                                  |
|                                                                                                    |                      |                     |                                  |
|                                                                                                    |                      |                     |                                  |
|                                                                                                    |                      |                     |                                  |
|                                                                                                    |                      |                     |                                  |
|                                                                                                    |                      |                     |                                  |
|                                                                                                    |                      |                     |                                  |
|                                                                                                    |                      |                     |                                  |

Table 1 – continued from previous page

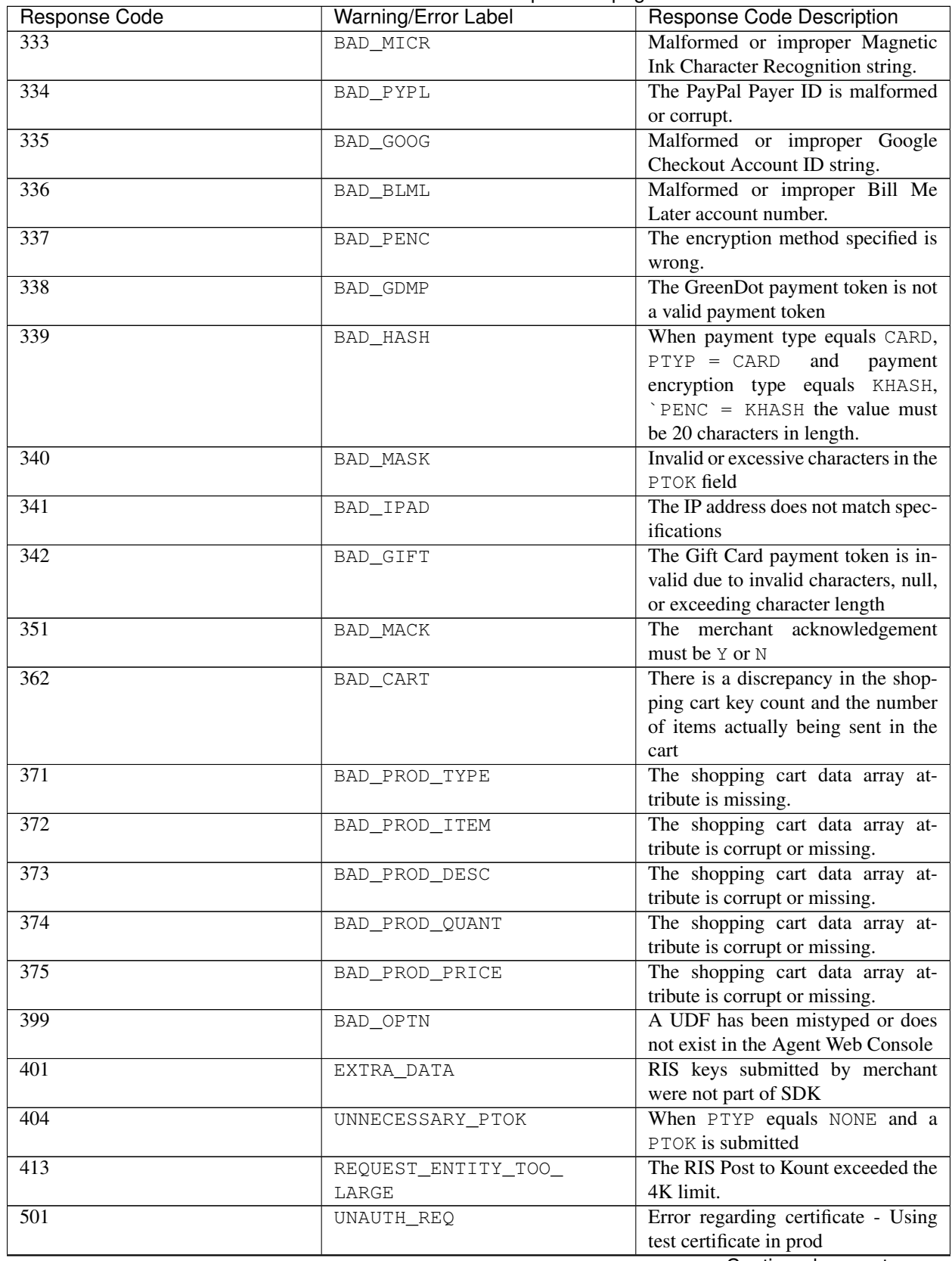

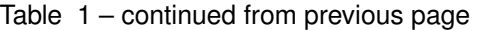

Continued on next page

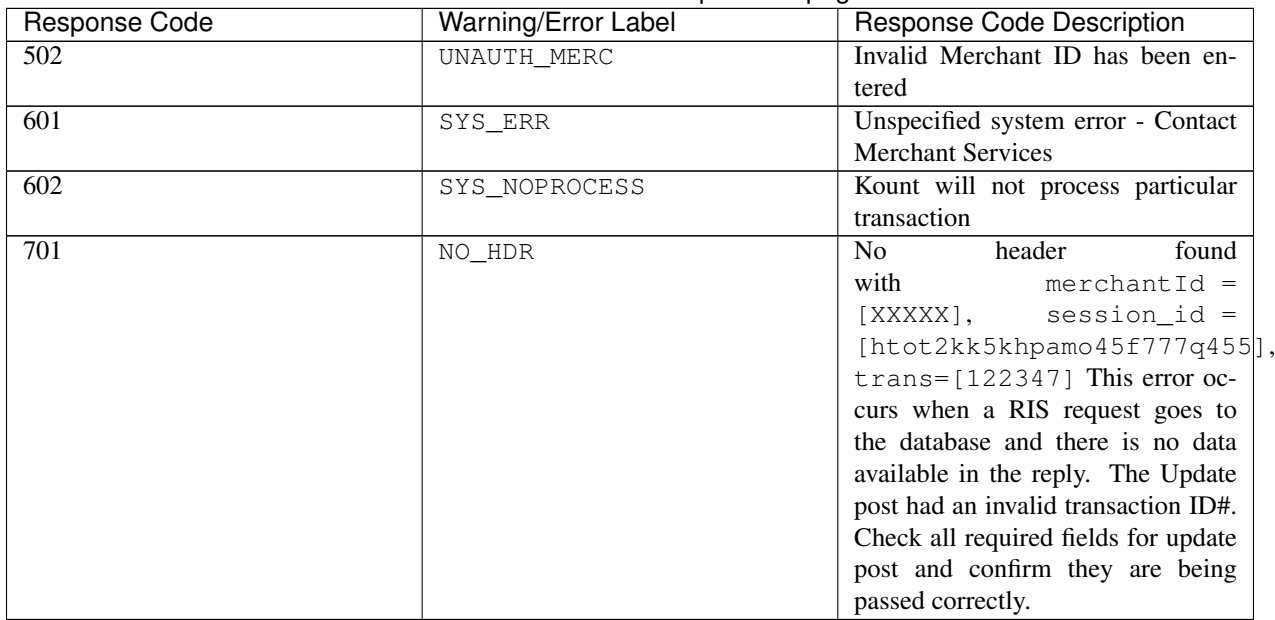

#### Table 1 – continued from previous page

- Missing: When this designation appears, the customer has failed to complete a required field.
- Bad: When this designation appears, some data was sent but failed to meet specifications. This could also be explained as malformed data or bad code that did not meet specifications, such as AVS = W instead of AVS = M.

### kount package

### **38.1 kount.client module**

```
#!/usr/bin/env python
# -*- coding: utf-8 -*-# This file is part of the Kount python sdk project
# https://github.com/Kount/kount-ris-python-sdk
# Copyright (C) 2017 Kount Inc. All Rights Reserved.
"""class Client"""
from __future__ import (absolute_import, unicode_literals,
                       division, print_function)
import logging
import requests
from . import config
from . import request
from . import response
from .version import VERSION
from .config import SDKConfig
__author__ = SDKConfig.SDK_AUTHOR
__version__ = VERSION__maintainer__ = SDKConfig.SDK_MAINTAINER
__email__ = SDKConfig.MAINTAINER_EMAIL
__status__ = SDKConfig.STATUS
LOG = logging.getLogger('kount.client')
class Client:
```

```
def __init__(self, api_url, api_key,
            timeout=None,
             raise_errors=None):
    "''"Client class used to execute Kount request
    :param api_url: endpoint to which the request should be sent
    :param api_key: merchant api key, provided by Kount
    :param timeout: request timeout, if not set the default value
    from SDKConfig will be used
    :param raise_errors: indicates if request validation error should
    be thrown, if not set the default value from SDKConfig will be used
    "''"self.api_url = api_url
    self.api_key = api_key
    conf = config.SDKConfig
    self.timeout = timeout or conf.get_default_timeout()
    LOG.debug("url - %s, len_key - %s", self.api_url, len(self.api_key))
def process(self, req):
    if not isinstance(req, request.Request):
        raise ValueError("invalid request, %s" % type(request))
    res = self._execute(req.params)
    if res:
        return response.Response(res)
    return None
def _execute(self, params):
    """validate data and request post
   https://pypi.python.org/pypi/requests
    Use simplejson if available.
    if raise_errors==False, the validation errors will not be raised,
    only logged; by default raise_errors=True"""
    if LOG.isEnabledFor(logging.DEBUG):
        for key, param in params.items():
            LOG.debug('%s=%s', key, param)
    headers_api = {'X-Kount-Api-Key': self.api_key}
    if self.api key == "API KEY":
        raise Exception('Please configure the API Key in settings.py file')
    params['FRMT'] = 'JSON'
    LOG.debug("url=%s, headers=%s, params=%s", self.api_url,
              headers_api, params)
    req = requests.post(self.api_url,
                        headers=headers_api,
                        data=params,
                        timeout=self.timeout)
    try:
        resp = req, json()except ValueError as jde:
        LOG.error("ValueError - %s", jde)
        try:
```

```
text_to_json = parse_k_v(req.text)
                 LOG.debug("process text: %s", text_to_json)
                 return text_to_json
             except ValueError:
                 error = "Neither JSON nor String %s" % req.text
                 LOG.debug(error)
                 raise ValueError(error)
        else:
             LOG.debug("MERC = \frac{6}{5}, SESS = \frac{6}{5}, SDK ELAPSED = \frac{6}{5} ms.",
                        params.get('MERC', None),
                        params.get("SESS", None),
                        req.elapsed.total_seconds())
             return resp
def parse_k_v(text):
    """parse text to dict"""
    return dict(c.split('=', 1) for c in text.split('\langle n' \rangle))
```
### **38.2 kount.inquiry module**

```
#!/usr/bin/env python
# -*- coding: utf-8 -*-# This file is part of the Kount python sdk project
# https://github.com/Kount/kount-ris-python-sdk/)
# Copyright (C) 2017 Kount Inc. All Rights Reserved
"""RIS initial inquiry class"""
import time
import ipaddress
import logging
from datetime import datetime
from .config import SDKConfig
from .request import (Request, CurrencyType, InquiryMode,
                      Gender, AddressType, ShippingType)
from .util.address import Address
from .util.cartitem import CartItem
from .version import VERSION
__author__ = SDKConfig.SDK_AUTHOR
__version__ = VERSION
__maintainer__ = SDKConfig.SDK_MAINTAINER
__email__ = SDKConfig.MAINTAINER_EMAIL
__status__ = SDKConfig.STATUS
# common logger for inquiry and request
LOG = logging.getLogger('kount.request')
class Inquiry(Request):
    """RIS initial inquiry class.
        Contains specific methods for setting various inquiry properties
        Class constructor. Sets the RIS mode to "Inquiry" ("Q"),
```

```
sets currency to "USD", and sets the Python SDK identifier.
    The mode and currency can be adjusted by called
    InquiryMode and CurrencyType methods respectively.
    \boldsymbol{u} \boldsymbol{u} \boldsymbol{n}def __init__(self):
    super(Inquiry, self). __init_()
    self.version()
    self.params["SDK"] = SDKConfig.SDK
    self.params["ANID"] = ""
    self.params["FRMT"] = "JSON"
    self.params["VERS"] = SDKConfig.VERS
    self.inquiry_mode = InquiryMode.DEFAULT
    self.currency_type = CurrencyType.USD
    LOG.debug('Inquiry: %s', self.params)
def version(self):
    """SDK_Type-RIS_VERSION-SDK_BUILD_DATETIMESTAMP"""
    datestr = datetime.now().strftime('%Y%m%d%H%M')
    vers = "Sdk-Ris-%s-%s" % (SDKConfig.LANG, SDKConfig.SDK_VERSION)
    assert len(vers) <= 32
    self.set_param("SDK_VERSION", vers)
def set_cash(self, cash):
    """Set cash amount of any feasible goods.
        Arg: cash - int, cash amount of any feasible goods"""
    self.set_param("CASH", cash)
def set date of birth(self, dob):
    """Set the date of birth in the format YYYY-MM-DD.
    Arg: dob - Date of birth
     "''"self.set_param("DOB", dob)
def set_gender(self, gender):
    """Set the gender. Either M(ale) of F(emale).
        Acceptable values: GENDER
        Arg: - gender"""
    self.set_param("GENDER", gender)
def set user defined field(self, label, value):
    """Set a user defined field.
        Arg: label - The name of the user defined field
        Arg: value - The value of the user defined field
    "''"self.set_param("UDF[%s]" % label, value)
def set_request_mode(self, mode):
    """Set the request mode.
        Acceptable values are: InquiryMode
       Arg: mode - Mode of the request
    "''"self.set_param("MODE", mode)
def set_currency(self, currency):
    """Set the three character ISO-4217 currency code.
```

```
Arg: currency - Type of currency, CurrencyType
    "''"self.set_param("CURR", currency)
def set_total(self, total=0):
    """Set the total amount in lowest possible denomination of currency.
        Arg: total - Transaction amount in lowest possible
        denomination of given currency
    "" "" ""
    self.set_param("TOTL", total)
def set_email_client(self, email_addr):
    """Set the email address of the client.
       Arg: email - Email address of the client
    "''"self.set_param("EMAL", email_addr)
def set_customer_name(self, c_name):
    """the name of the client or company.
       Arg: c_name - Name of the client or company
     "" "" "
    self.set_param("NAME", c_name)
def _address(self, adr_type, address):
    """Set the address.
       Arg: address - The billing or shipping address; type Address
       adr_type - billing or shipping, values in ['B', 'S']"""
    if not isinstance(address, Address):
        raise ValueError
    self.params[adr_type + "2A1"] = address.address1
    self.params["%s2A2" % adr_type] = address.address2
    self.params["%s2CI" % adr_type] = address.city
    self.params["%s2ST" % adr_type] = address.state
    self.params["%s2PC" % adr_type] = address.postal_code
    self.params["%s2CC" % adr_type] = address.country
    self.params["%sPREMISE" % adr_type] = address.premise
    self.params["%sSTREET" % adr_type] = address.street
def set_billing_address(self, address):
    """Set the billing address.
        Arg: address - The billing address, type Address
        Address
    "''"''"LOG.debug("B2A1 = %s, B2A2 = %s, B2CI = %s, B2ST = %s, "
              "B2PC = \frac{2}{5}s, B2CC = \frac{2}{5}s, BPREMISE = \frac{2}{5}s, BSTREET = \frac{2}{5}s",
              address.address1, address.address2, address.city,
              address.state, address.postal_code, address.country,
              address.premise, address.street)
    self._address(AddressType.BILLING, address)
def set_shipping_address(self, address):
    """Set the shipping address.
        Arg: address - The shipping address, type Address
    "''"LOG.debug("S2A1 = %s, S2A2 = %s, S2CI = %s, S2ST = %s, "
               "S2PC = ss, S2CC = ss, SPREMISE = ss, SSTREET = ss",
```

```
(continued from previous page)
```

```
address.address1, address.address2, address.city,
              address.state, address.postal_code, address.country,
              address.premise, address.street)
    self._address(AddressType.SHIPPING, address)
def set_billing_phone_number(self, billing_phone=""):
    """Set the billing phone number.
        Arg: billing_phone - Billing phone number
     "" ""
    self.set_param("B2PN", billing_phone)
def set_shipping_phone_number(self, shipping_phone):
    """Set the shipping phone number.
       Arg: shipping_phone - shipping phone number
     """
    self.set_param("S2PN", shipping_phone)
def set_shipping_name(self, ship_name=""):
    """Set the shipping name.
       Arg: ship_name - Shipping name
    . . . . . . <u>.</u>
    self.set_param("S2NM", ship_name)
def set_email_shipping(self, shipping_email):
    """Set the shipping email address of the client.
       Arg: shipping_email - shipping email
    "''"self.set_param("S2EM", shipping_email)
def set_unique_customer_id(self, unique_customer):
    """Set the unique ID or cookie set by merchant.
      Arg: unique_customer - Customer-unique ID or cookie set by merchant.
    "''"self.set_param("UNIQ", unique_customer)
def set_ip_address(self, ip_adr):
    """Set the IP address. ipaddress
    Arg: ip_adr - IP Address of the client
    "''"ipaddress.ip_address(ip_adr)
    self.set param("IPAD", ip adr)
def set_user_agent(self, useragent):
    """Set the user agent string of the client.
    Arg: useragent - user agent string of the client
    "''"''"''"self.set_param("UAGT", useragent)
def set_timestamp(self, time_stamp=None):
    """Set the timestamp (in seconds) since the UNIX epoch
       for when the UNIQ value was set.
       Arg: time_stamp - The timestamp
    "''"if time_stamp is None:
        time\_stamp = time.time()self.set_param("EPOC", time_stamp)
```

```
def set_shipment_type(self, shipment):
    """Set shipment type
        Arg: shipment - type ShippingType
    "''"self.set_param("SHTP", shipment)
def set_anid(self, anid_order):
    """Set the anid
        Automatic Number Identification (ANI) submitted with order.
        If the ANI cannot be determined,
        merchant must pass 0123456789 as the ANID.
        This field is only valid for MODE=P RIS submissions.
        Arg: anid order - Anid of the client
    "''"self.set_param("ANID", anid_order)
def set_company_name(self, name):
    """Set the name of the company.
    Arg: name - Name of the company
    \boldsymbol{H} . \boldsymbol{H} . \boldsymbol{H}self.set_param("NAME", name)
def set_website(self, web_site):
    """Set the website.
       Arg: site - the website
    "''"''"self.set_param("SITE", web_site)
def set_shopping_cart(self, cart):
    """Set the shopping cart.
        Arg: cart - Cart items in the shopping cart, type Cart
    "''"for index, item in enumerate(cart):
        if not isinstance(item, CartItem):
             raise ValueError('Invalid cart item: %s', item)
             LOG.debug("PROD_TYPE[%i] = %s, PROD_ITEM[%i] = %s, "
                   "PROD_DESC[\hat{s}i] = \hat{s}s, PROD_QUANT[\hat{s}i] = \hat{s}s, "
                   "PROD_PRICE[\hat{\sigma}i] = \hat{\sigma}s",
                   index, item.product_type,
                   index, item.item_name,
                   index, item.description,
                   index, item.quantity,
                   index, item.price)
        self.params["PROD_TYPE[%i]" % index] = item.product_type
        self.params["PROD_ITEM[%i]" % index] = item.item_name
        self.params["PROD_DESC[%i]" % index] = item.description
        self.params["PROD_QUANT[%i]" % index] = item.quantity
        self.params["PROD_PRICE[%i]" % index] = item.price
```
### **38.3 kount.request module**

```
#!/usr/bin/env python
# -*- coding: utf-8 -*-
# This file is part of the Kount python sdk project
# https://github.com/Kount/kount-ris-python-sdk/)
# Copyright (C) 2017 Kount Inc. All Rights Reserved.
"""RIS Request superclass for Inquiry and Update"""
import logging
from .config import SDKConfig
from .util.khash import Khash
from .util import payment as payments
from .version import VERSION
__author__ = SDKConfig.SDK_AUTHOR
__version__ = VERSION
__maintainer__ = SDKConfig.SDK_MAINTAINER
__email__ = SDKConfig.MAINTAINER_EMAIL
__status__ = SDKConfig.STATUS
LOG = logging.getLogger('kount.request')
class _RisType(object):
    __CACHED_ATTRS = None
   @classmethod
    def is_valid(cls, val):
        attrs = cls.__CACHED_ATTRS
        if attrs is None:
            attrs = {
                v for k, v in vars(cls).items() if not k.startswith('_')
            }
            cls.__CACHED_ATTRS = attrs
        return val in attrs
class AuthStatus(_RisType):
    """Authorization status"""
   APPROVE = 'A'DECLINE = 'D'
   REVIEW = 'R'
   ESCALATE = "E"REVIEW_TIMEOUT = 'X'
   APPROVED_DECLINED_TIMEOUT = 'Y'
   ELEVATED = 'C'class BankcardReply(_RisType):
   """Bankcard Reply"""
   MATCH = 'M'NO\_MATCH = 'N'UNAVAILABLE = 'X'
```

```
class Gender(_RisType):
    """gender"""
   MALE = 'M'FEMATE = 'F'class AddressType(_RisType):
    """address type"""
    BILLING = 'B'
    SHIPPING = 'S'class ShippingType(_RisType):
    \boldsymbol{H} . \boldsymbol{H}"SD". Same day shipping type.
    "ND". Next day shipping type.
    "2D". Second day shipping type.
    "ST". Standard shipping type.
    \boldsymbol{u} \boldsymbol{u} \boldsymbol{n}SAME_DAY = 'SD'
    NEXT_DAY = 'ND'
    SECOND_DAY = '2D'
    STANDARD = "ST"class RefundChargebackStatus(_RisType):
    """Refund charge back status.
    R - The transaction was a refund.
    C - The transaction was a chargeback.
    "''"''"''"REFUND = 'R'
    CHARGEBACK = 'C'class MerchantAcknowledgment(_RisType):
    """merchant acknowledgment
    "Y". The product expects to ship.
    "N". The product does not expect to ship.
    \boldsymbol{u} \boldsymbol{u} \boldsymbol{n}FALSE = 'N'TRUE = 'Y'class CurrencyType(_RisType):
    """Currency type object
    "USD". United States Dollars
    "EUR". European currency unit
     "CAD". Canadian Dollar
    "AUD". Australian Dollar
    "JPY". Japanese Yen
    "HKD". Honk Kong Dollar
    "NZD". New Zealand Dollar
    \boldsymbol{u} \boldsymbol{u} \boldsymbol{n}USD = 'USD'EUR = 'EUR'CAD = 'CAD'
```

```
AUD = 'AUD'JPY = 'JPY'HKD = 'HKD'NZD = 'NZD'class InquiryMode(_RisType):
    "''""Q". Default inquiry mode, internet order type.
    "P". Phone order type.
    "W". Kount Central Mode W - Full Inquiry [W]ith thresholds.
    "J". Kount Central Mode J - Fast Inquiry [J]ust thresholds.
    "''"''"''"DEFAULT = 'Q'PHONE = 'P'WITH_THRESHOLDS = 'W'
   JUST_THRESHOLDS = 'J'
class Request(object):
    """RIS Request superclass for Inquiry and Update."""
    def __init__(self):
        """Map containing data that will be sent to RIS."""
        self.params = dict()
        self.payment = None
        self.close_on_finish = None
    def set_param(self, key, value):
        """Set a parm for the request.
        Args:
           key - The key for the parm
           value - The value for the parm
        "''"''"self.params[key] = value
        LOG.debug("s = s s", key, value)
    def set_khash_payment_encoding(self, enabled=True):
        """Set KHASH payment encoding.
        Arg: enabled Boolean
        "''"''"''"self.set_param("PENC", "KHASH" if enabled else "")
    def set_version(self, version):
        """Set the version number.
        Args: version - The SDK version
        \bar{n} \bar{n} \bar{n}self.set_param("VERS", version)
    def set_lbin(self, lbin):
        """Set the Long Bank Identification Number.
        Arg: lbin - string
        \pi \pi \piself.set param("LBIN", lbin)
    def set_session_id(self, session_id):
        """Set the session id. Must be unique over a 30-day span
```

```
(continued from previous page)
```

```
Args: session id - Id of the current session
    "''"''"''"self.set_param("SESS", session_id)
def set_merchant(self, merchant_id):
    """Set the merchant id.
    Args: merchant_id - Merchant ID
    "''"self.set_param("MERC", merchant_id)
def set_kount_central_customer_id(self, customer_id):
    """Set the Kount Central Customer ID.
    Args: customer_id - KC Customer ID
    "''"''"self.set param("CUSTOMER_ID", customer_id)
def set_order_number(self, order_number):
    """Set the order number.
    Args: order_number - Merchant unique order number
    \boldsymbol{u} \boldsymbol{u} \boldsymbol{n}self.set_param("ORDR", order_number)
def set_merchant_acknowledgment(self, ma_type):
    """Set the merchant acknowledgment.
    Merchants acknowledgement to ship/process the order.
    The MACK field must be set as MerchantAcknowledgment.TRUE
    if personal data is to be
    collected to strengthen the score.
    Args: ma_type - merchant acknowledgment type
    \boldsymbol{u} \boldsymbol{u} \boldsymbol{n}if MerchantAcknowledgment.is_valid(ma_type):
        self.set_param("MACK", ma_type)
    else:
        raise ValueError("Invalid MerchantAcknowledgment = \frac{2}{5}s" % ma_type)
def set_authorization_status(self, auth_status):
    """Set the Authorization Status.
    Authorization Status returned to merchant from processor.
    Acceptable values for the
    AUTH field are AuthStatus. In orders where AUTH=A will
    aggregate towards order velocity of the persona while
    orders where AUTH=D will
    decrement the velocity of the persona.
    Args: auth_status - Auth status by issuer
    "''"if AuthStatus.is_valid(auth_status):
        self.set_param("AUTH", auth_status)
    else:
        raise ValueError("Invalid AuthStatus value %s" % auth_status)
def set_avs_zip_reply(self, avs_zip_reply):
    """Set the Bankcard AVS zip code reply.
    Address Verification System Zip Code verification response
    returned to merchant from
    processor. Acceptable values are BCRSTAT.
    Args: avs_zip_reply - Bankcard AVS zip code reply
    "''"''"''"
```

```
if BankcardReply.is_valid(avs_zip_reply):
        self.set_param("AVSZ", avs_zip_reply)
    else:
        raise ValueError('Invalid BankcardReply = %s' % avs_zip_reply)
def set_avs_address_reply(self, avs_address_reply):
    """Set the Bankcard AVS street addres reply.
    Address Verification System Street verification response
    returned to merchant from processor. Acceptable values are BCRSTAT.
    Args: avs_address_reply - Bankcard AVS street address reply
    "''"''"if BankcardReply.is_valid(avs_address_reply):
        self.set_param("AVST", avs_address_reply)
    else:
        raise ValueError('Invalid BankcardReply = \frac{2}{5}s' % avs address reply)
def set_avs_cvv_reply(self, cvv_reply):
    """Set the Bankcard CVV/CVC/CVV2 reply.
    Card Verification Value response returned to merchant from processor.
    Acceptable values are BCRSTAT
    Args: cvv_reply - Bankcard CVV/CVC/CVV2 reply
    "''"''"''"if BankcardReply.is_valid(cvv_reply):
        self.set_param("CVVR", cvv_reply)
    else:
        raise ValueError('Invalid BankcardReply = %s' % cvv_reply)
def set_payment(self, payment):
    """ Set a payment.
        Depending on the payment type, various request parameters are set:
        PTOK, PTYP, LAST4.
        If payment token hashing is not possible, the PENC parameter is set
        to empty string.
        Args: payment - Payment
    "''"khasher = Khash.get()if "PENC" in self.params \
            and not isinstance(payment, payments.NoPayment) \
            and not payment.khashed:
        try:
            if not self.params.get("MERC"):
                raise ValueError("merchant_id not set")
            if isinstance(payment, payments.GiftCardPayment):
                merchant_id = int(self.params["MERC"])
                payment.payment_token = khasher.hash_gift_card(
                    merchant_id, payment.payment_token)
            else:
                payment.payment_token = khasher.hash_payment_token(
                    payment.payment_token)
            payment.khashed = True
            self.set_param("PENC", "MASK")
            LOG.debug("payment.khashed=%s", payment.khashed)
        except ValueError as nfe:
            LOG.debug("Error converting Merchant ID to integer"
                      " value. Set a valid Merchant ID. 8s",
                      str(nfe))
            raise nfe
```

```
except Exception as nsae:
            LOG.debug("Unable to create payment token hash. Caught %s "
                      "KHASH payment encoding disabled", str(nsae))
            # Default to plain text payment tokens
            self.params["PENC"] = ""
    if khasher.khashed(payment.payment_token):
        self.set_param("PENC", "KHASH")
    self.set_param("PTOK", payment.payment_token)
    self.set_param("PTYP", payment.payment_type)
    self.set_param("LAST4", payment.last4)
@staticmethod
def _mask_token(token):
    """Encodes the provided payment token according to the MASK
      encoding scheme
      Args: token - the Payment token for this request
      return - MASK-encoded token
    """
    encoded = token[0:6]for \bot in range(6, len(token) - 4, 1):
        encoded.append('X')
    encoded.append(token[-4:])
    LOG.debug("mask_token = 8s", token)
    return encoded
def set_payment_by_type(self, ptyp, ptok):
    """ Set a payment by payment type and payment token.
    The payment type parameter provided is checked
    if it's one of the predefined payment types
    and Payment is created appropriately
    Args: ptyp - See SDK documentation for a list of accepted payment types
    ptok - The payment token
    "''"cls = {"BLML": payments.BillMeLaterPayment,
        'CARD': payments.CardPayment,
        'CHECK': payments.CheckPayment,
        'GIFT': payments.GiftCardPayment,
        'GOOG': payments.GooglePayment,
        'GDMP': payments.GreenDotMoneyPakPayment,
        'NONE': payments.NoPayment,
        'PYPL': payments.PaypalPayment,
    }.get(ptyp)
    if cls is None:
        cls = payments.Payment
    self.set_payment(cls(ptyp, ptok))
def set_masked_payment(self, payment):
    """ Sets a card payment and masks the card number in the following way:
    First 6 characters remain as they are, following characters up to the
    last 4 are replaced with the 'X' character, last 4 characters
    remain as they are.
    If the provided Payment parameter is not a card payment,
    standard encoding will be applied.
    This method sets the following RIS Request fields:
    PTOK, PTYP, LAST4, PENC.
    Args: payment - card payment
```
 $"''"$ 

(continued from previous page)

```
token = payment.payment_token
        if isinstance(self.payment, payment.CardPayment) and \
                not payment.khashed:
            token = self._mask_token(token)
            self.set_param("PTOK", token)
            self.set_param("PTYP", payment.payment_type)
            self.set_param("LAST4", payment.last4)
            self.set_param("PENC", "MASK")
        else:
            self.set_param("PTOK", token)
            LOG.debug("Payment Masked: provided payment is not "
                       "a CardPayment, applying khash instead of masking")
            self.set_payment_by_type(payment, token)
    def is_set_khash_payment_encoding(self):
        """Check if KHASH payment encoding has been set.
           return boolean TRUE when set.
        "''"encoded = self.params.get("PENC") == "KHASH"
        LOG.debug("is_set_khash_payment_encoding = \frac{2}{5}s", encoded)
        return encoded
    def set_close_on_finish(self, close_on_finish):
        """Set a flag for the request transport.
           Arg: close_on_finish - Sets the close_on_finish flag
           return boolean TRUE when set.
        "''"self.close_on_finish = close_on_finish
        LOG.debug("close_on_finish = 8s", close_on_finish)
class UpdateMode(_RisType):
   \frac{m \cdot m}{w}UpdateMode - U, X^{\frac{m \cdot m}{w}}NO_RESPONSE = 'U'
   WITH_RESPONSE = 'X'
class Update(Request):
   """RIS update class.
    defaults to update mode WithResponse.
     "''"''"def __init__(self):
        super(Update, self).__init_()
        self.set_mode(UpdateMode.NO_RESPONSE)
        self.params['VERS'] = SDKConfig.VERS
        # self.params["SDK"] = "python"
        self.set_khash_payment_encoding(True)
    def set_mode(self, mode):
        """Set the mode.
        Args - mode - Mode of the request
        "''"''"''"if UpdateMode.is_valid(mode):
            self.params["MODE"] = mode
        else:
```

```
raise ValueError("Invalid UpdateMode: %s" % mode)
def set_transaction_id(self, transaction_id):
    """Set the transaction id.
    Arg - transaction_id, String Transaction id
    \bar{n} \bar{n} \bar{n}self.params["TRAN"] = transaction_id
def set_refund_chargeback_status(self, rc_status):
    """ Set the Refund/Chargeback status: R = Refund C = Chargeback.Arg - rc_status, String Refund or chargeback status
    "''"if RefundChargebackStatus.is_valid(rc_status):
        self.params["RFCB"] = rc_status
    else:
        raise ValueError("Invalid RefundChargebackStatus: %s" % rc_status)
```
### **38.4 kount.response module**

### **38.5 kount.ris\_validator module**

## **38.6 kount.settings module**

```
#!/usr/bin/env python
# -*- coding: utf-8 -*-
# This file is part of the Kount python sdk project
# https://github.com/Kount/kount-ris-python-sdk/)
# Copyright (C) 2017 Kount Inc. All Rights Reserved.
import os
from . import resources
from .version import VERSION
from .settings import CONFIGURATION_KEY, SDK_AUTHOR, SDK_MAINTAINER, MAINTAINER_EMAIL,
˓→ DEFAULT_TIMEOUT
__author__ = SDK_AUTHOR
__version__ = VERSION
__maintainer__ = SDK_MAINTAINER
__email__ = MAINTAINER_EMAIL
_ status _ = "Development"
class SDKConfig:
   VERS = "0720"SDK = "PYTH"LANG = "Python"
```

```
SDK_VERSION = "0.0.0"SDK\_AUTHOR = __author_
SDK_MAINTAINER =  maintainer
MATNTAINER\_EMAIL = \_\_emailSTATUS = __status___
# default behaviour for request failures
_RAISE_ERRORS = True
# requests timeout
_DEFAULT_TIMEOUT = DEFAULT_TIMEOUT
# should be set from the sdk user
_CONFIGURATION_KEY = CONFIGURATION_KEY
@classmethod
def get_default_timeout(cls):
    return cls._DEFAULT_TIMEOUT
@classmethod
def get_configuration_key(cls):
    return cls._CONFIGURATION_KEY
@classmethod
def get should raise validation errors(cls):
    return cls._RAISE_ERRORS
@classmethod
def setup(cls,
          config_key,
          default_timeout=5,
          raise_errors=True,
          xml_rules_file_name=None):
    "''"''"Call this method before start using the SDK
    :param config_key: mandatory parameter, configuration key provided
    by Kount
    : param default timeout: request timeout, default value is 5 seconds
    :param raise_errors: indicate if the request should throw an exception
    in case of error, default value is True
    :param xml_rules_file_name: xml rules for validation of the request,
    should not be overwritten, unless you know what you are doing
    "''"''"cls._CONFIGURATION_KEY = config_key
    cls. DEFAULT TIMEOUT = default timeout
    cls._RAISE_ERRORS = raise_errors
    from .util import khash
    k = khash.Khash(config\_key)k.verify()
```
## **38.7 kount.version module**

```
# Set the value to a VERSION in this dedicated module in the project
VERSION = '3.3.3'
```
# **38.8 Subpackages**

## **38.8.1 kount util**

**kount.util.address module**

**kount.util.cartitem module**

**kount.util.khash module**

```
#!/usr/bin/env python
# -*- coding: utf-8 -*-
# This file is part of the Kount python sdk project
# https://github.com/Kount/kount-ris-python-sdk/)
# Copyright (C) 2017 Kount Inc. All Rights Reserved.
"class Khash"
from __future__ import (absolute_import, unicode_literals,
                        division, print_function)
import hashlib
import logging
import re
import string
from kount.resources.correct_key_cryp import correct_key_cryp
from kount.version import VERSION
from .a85 import a85decode
from kount.config import SDKConfig
__author__ = SDKConfig.SDK_AUTHOR
__version__ = VERSION__maintainer__ = SDKConfig.SDK_MAINTAINER
__email__ = SDKConfig.MAINTAINER_EMAIL
__status__ = SDKConfig.STATUS
LOG = logging.getLogger('kount.khash')
def validator(*args):
    """check is list with arguments is valid -
    positive integer or length of the string
    Args: list with integers or strings
    returns: list with args as strings
    "''"''"''"for current in args:
        try:
            str(current)
```

```
is_string = True
        except ValueError:
            is_string = False
        curr_len = len(str(current))
        invalid = curr_len < 6 or curr_len > 100 or current is None
        try:
           current = int(current)is_digit = True
        except (TypeError, ValueError):
           is_digit = False
        if is_digit and int(current) <= 0:
           raise ValueError("incorrect arg: [%s]" % current)
        elif invalid or not is_string:
           raise ValueError("incorrect arg: [%s]" % current)
   return [str(i) for i in args]
class Khash(object):
   re_khashed = re.compile(r"^[0-9a-zA-Z]{6}[0-9A-Z]{14}$")
   __instance = None
   @staticmethod
   def get():
        """ Static access method. """
       SDKConfig.setup(SDKConfig._CONFIGURATION_KEY)
       return Khash.__instance
    "''"''"Class for creating Kount RIS KHASH encoding payment tokens.
    """
    def __init__(self, key):
        """ Virtually private constructor. """
       hash_salt_key = a85decode(key)
       self.config_key = hash_salt_key.decode("utf-8")
       self.verify()
        self.salt_key = hash_salt_key
       Khash.__instance = self
   def verify(self):
       key = self.config_key.encode('utf-8')
        sha_key = hashlib.sha256(key).hexdigest()
        if sha_key != correct_key_cryp:
            mesg = "Configured config_key key is incorrect"
           LOG.error(mesg)
            raise ValueError(mesg)
       LOG. info("Configured config key is correct.")
        return True
    def hash_payment_token(self, token):
        """Create a Kount hash of a provided payment token. Payment tokens
        that can be hashed via this method include: credit card numbers,
        Paypal payment IDs, Check numbers, Google Checkout IDs, Bill Me
        Later IDs, and Green Dot MoneyPak IDs.
```

```
(continued from previous page)
```

```
Args: token - String to be hashed
    returns: String hashed
    if len(token) < 6 - need to clarify the expected behaviour
    \boldsymbol{u} \boldsymbol{u} \boldsymbol{n}token\_valid = validation(token)[0]return "%s%s" % (token_valid[:6], self.hash(plain_text=token_valid))
def hash_gift_card(self, merchant_id, card_number):
    """ Hash a gift card payment token using the Kount hashing algorithm.
    Args: merchant_id - Merchant ID number
    card_number - Card number to be hashed
    returns: String hashed
    "''"merchant_id, card_number = validator(merchant_id, card_number)
    return "%s%s" % (merchant id, self.hash(plain text=card number))
def hash(self, plain_text):
    "''"Compute a Kount hash of a given plain text string.
    Preserves the first six characters of the input
    so that hashed tokens can be categorized
    by Bank Identification Number (BIN).
    Args: plain_text - String to be hashed
    returns: String hashed
    "''"if isinstance(plain_text, int):
       plain_text = str(plain_text)
    if validator(plain_text):
        legal_chars = string.digits + string.ascii_uppercase
        loop_max = 28hex\_chunk = 7length = len(legal_chars)
        hashed = \lceil]
        plain_text_bytes = plain_text.encode('utf-8') # Python 3.x
        shal = hashlib.shal(plain_text_bytes + ".".encode('utf-8') +
                             self.salt_key).hexdigest()
        for i in range(0, loop_max, 2):
            hashed.append(legal_chars[int(sha1[i: i + hex_chunk], 16)
                                       % length])
        return ''.join(hashed)
    else:
        raise ValueError("incorrect arg: [%s]" % plain_text)
@classmethod
def khashed(cls, val):
    """ Arg: val - String, Token that may or may not be khashed
     return: Boolean, True if token is already khashed
    "''"''"return cls.re_khashed.match(val)
```
#### **kount.util.payment module**

```
#!/usr/bin/env python
"class Payment - RIS payment type object"
# -*- coding: utf-8 -*-
```

```
# This file is part of the Kount python sdk project
# https://github.com/Kount/kount-ris-python-sdk/)
# Copyright (C) 2017 Kount Inc. All Rights Reserved.
from kount.util.khash import Khash
from kount.version import VERSION
from kount.config import SDKConfig
__author__ = SDKConfig.SDK_AUTHOR
__version__ = VERSION
__maintainer__ = SDKConfig.SDK_MAINTAINER
__email__ = SDKConfig.MAINTAINER_EMAIL
__status__ = SDKConfig.STATUS
class Payment(object):
    """RIS payment type object.
   Args:
   payment_type - Payment type.
    payment_token - Payment token
    khashed - Indicates whether payment token is khashed.
    True if payment token is khashed.
    "''"''"''"def __init__(self, payment_type=None, payment_token=None, khashed=True):
        """Constructor for a payment that accepts the payment ID.
       Calculate and set the payment token LAST4 value.
        last4 - Last 4 characters of payment token""self.last4 = "NONE"
        self.payment_token = None
        if payment_type is not None:
            self._payment_type = str(payment_type)
        else:
            self._payment_type = "NONE"
        if payment_token is not None:
            self.payment_token = str(payment_token)
            if len(self.payment_token) >= 4:
                self.last4 = self.payment_token[-4:]
            if khashed:
                self.khashed = self.khash_token()
        self.khashed = khashed and Khash.khashed(self.payment token)
   @property
   def payment_type(self):
        return self._payment_type
    def khash_token(self):
        "hash the payment_token, return True if khashed, else raise ValueError"
        k = Khash, qet()self.payment_token = k.hash_payment_token(
            token=self.payment_token)
        if k.khashed(self.payment_token):
           return True
        raise ValueError("payment token [%s] is not khashed" %
                         self.payment_token)
```

```
(continued from previous page)
```

```
class GiftCardPayment(Payment):
    """Sets the PTYP parameter to GIFT,
   params: gift_card_number,
     khashed - boolean"""
    def __init__(self, gift_card_number, khashed=True):
        super(GiftCardPayment, self). __init_(
            payment_type="GIFT",
            payment_token=gift_card_number,
            khashed=khashed)
class GooglePayment(Payment):
    """Sets the PTYP parameter to "GIFT".
    params: google_payment_id - Google payment ID
                khashed - boolean"""
    def __init__(self, google_payment_id, khashed=True):
        super(GooglePayment, self).__init_(
            payment_type="GOOG",
            payment_token=google_payment_id,
            khashed=khashed)
class GreenDotMoneyPakPayment(Payment):
    """Sets the PTYP parameter to "GDMP".
    params: green_dot_mp_payment - Green Dot MoneyPak payment ID number
            khashed - boolean"""
    def __init__(self, green_dot_mp_payment, khashed=True):
        super(GreenDotMoneyPakPayment, self). init (
            payment_type="GDMP",
            payment_token=green_dot_mp_payment,
            khashed=khashed)
class NoPayment(Payment):
    """No payment type. Sets the PTYP parameter to "NONE", not khashed"""
    def __init__(self, *args, **kwargs):
        super(NoPayment, self).__init__(
            payment_type=None,
            payment_token=None,
            khashed=False)
class CheckPayment(Payment):
    """Sets the PTYP parameter to "CHEK".
    params: micr - The MICR (Magnetic Ink Character Recognition)
               line on the check.
            khashed - boolean
    "''"''"''"''"def __init__(self, micr, khashed=True):
        super(CheckPayment, self).__init_(
            payment_type="CHEK",
            payment_token=micr,
            khashed=khashed)
class PaypalPayment(Payment):
    """paypal payment - accepts the paypal payment ID.
                                                                          (continues on next page)
```

```
Sets the PTYP parameter to "PYPL".
    params: paypal_payment_id - Paypal payment ID
            khashed - boolean
    "" "" "
   def __init__(self, paypal_payment_id, khashed=True):
        super(PaypalPayment, self). __init__(
            payment_type="PYPL",
            payment_token=paypal_payment_id,
            khashed=khashed)
class CardPayment(Payment):
    """credit card payment
   Sets the PTYP parameter to "CARD".
   params: card number - The card number
            khashed - boolean
    "''"''"def __init__(self, card_number, khashed=True):
        super(CardPayment, self).__init_(
            payment_type="CARD",
            payment_token=card_number,
            khashed=khashed)
class BillMeLaterPayment(Payment):
    """bill me later payment
   Sets the PTYP parameter to "BLML".
   params: payment_id - The payment ID,
            khashed - boolean
    "" ""
   def __init__(self, payment_id, khashed=True):
        super(BillMeLaterPayment, self). __init_(
            payment_type="BLML",
            payment_token=payment_id,
            khashed=khashed)
class ApplePay(Payment):
   """Apple Pay
   Sets the PTYP parameter to "APAY".
   params: payment_id - apay,
            khashed - boolean
    "" "" ""
    def __init__(self, payment_id, khashed=True):
        super(ApplePay, self). __init__(
            payment_type="APAY",
            payment_token=payment_id,
            khashed=khashed)
class BPayPayment(Payment):
   """BPay Payment
   Sets the PTYP parameter to "BPAY".
   params: payment_id - bpay,
            khashed - boolean
    "" "" ""
```

```
(continued from previous page)
```

```
def __init__(self, payment_id, khashed=True):
        super(BPayPayment, self).__init_(
            payment_type="BPAY",
            payment_token=payment_id,
            khashed=khashed)
class CarteBleuePayment(Payment):
    """Carte Bleue Payment
   Sets the PTYP parameter to "CARTE_BLEUE".
   params: payment_id - Carte Bleue id,
           khashed - boolean
    "''"def __init__(self, payment_id, khashed=True):
        super(CarteBleuePayment, self). init (
            payment_type="CARTE_BLEUE",
            payment_token=payment_id,
            khashed=khashed)
class ELVPayment(Payment):
    """ELV Payment
    Sets the PTYP parameter to "ELV".
   params: payment_id - ELV id,
           khashed - boolean
    "''"''"def __init__(self, payment_id, khashed=True):
        super(ELVPayment, self). __init_(
            payment_type="ELV",
            payment_token=payment_id,
            khashed=khashed)
class GiroPayPayment(Payment):
    """GIROPAY Payment
   Sets the PTYP parameter to "GIROPAY".
   params: payment_id - id,
           khashed - boolean
    "" "" ""
   def __init__(self, payment_id, khashed=True):
        super(GiroPayPayment, self). init (
            payment_type="GIROPAY",
            payment_token=payment_id,
            khashed=khashed)
class InteracPayment(Payment):
    """Interac Payment
    Sets the PTYP parameter to "INTERAC".
   params: payment_id - id,
            khashed - boolean
    "''"''"def __init__(self, payment_id, khashed=True):
        super(InteracPayment, self). init (
            payment_type="INTERAC",
            payment_token=payment_id,
            khashed=khashed)
```

```
class MercadoPagoPayment(Payment):
    """Mercado Pago Payment
    Sets the PTYP parameter to "MERCADE_PAGO".
    params: payment_id - id,
            khashed - boolean
    "''"def __init__(self, payment_id, khashed=True):
        super(MercadoPagoPayment, self).__init_(
            payment_type="MERCADE_PAGO",
            payment_token=payment_id,
            khashed=khashed)
class NetellerPayment(Payment):
    """Neteller Payment
    Sets the PTYP parameter to "NETELLER".
    params: payment_id - id,
            khashed - boolean
    "''"''"def __init__(self, payment_id, khashed=True):
        super(NetellerPayment, self).__init_(
            payment_type="NETELLER",
            payment_token=payment_id,
            khashed=khashed)
class PoliPayment(Payment):
    """POLi Payment
    Sets the PTYP parameter to "POLI".
    params: payment_id - id,
            khashed - boolean
    "''"def __init__(self, payment_id, khashed=True):
        super(PoliPayment, self).__init_(
            payment_type="POLI",
            payment_token=payment_id,
            khashed=khashed)
class SEPAPayment(Payment):
    """Single Euro Payments Area Payment
    Sets the PTYP parameter to "SEPA".
    params: payment_id - id,
            khashed - boolean
    "''"''"def __init__(self, payment_id, khashed=True):
        super(SEPAPayment, self).__init__(
            payment_type="SEPA",
            payment_token=payment_id,
            khashed=khashed)
class SofortPayment(Payment):
    """Sofort Payment
    Sets the PTYP parameter to "SOFORT".
```

```
params: payment_id - id,
            khashed - boolean
    "''"''"def __init__(self, payment_id, khashed=True):
        super(SofortPayment, self).__init_(
            payment_type="SOFORT",
            payment_token=payment_id,
            khashed=khashed)
class TokenPayment(Payment):
    """Token Payment
   Sets the PTYP parameter to "TOKEN".
   params: payment_id - id,
            khashed - boolean
    "''"''"''"def __init__(self, payment_id, khashed=True):
        super(TokenPayment, self).__init_(
            payment_type="TOKEN",
            payment_token=payment_id,
            khashed=khashed)
class SkrillPayment(Payment):
    """Skrill/Moneybookers Payment
   Sets the PTYP parameter to "SKRILL".
   params: payment_id - id,
            khashed - boolean
    "" ""
   def __init__(self, payment_id, khashed=True):
        super(SkrillPayment, self).__init_(
            payment_type="SKRILL",
            payment_token=str(payment_id),
            khashed=khashed)
def NewPayment(payment_type, payment_token, khashed=True):
   """User-defined payment type
   Sets the PTYP parameter to desired parameter.
   params: payment_type
           payment_token
            khashed - boolean
    """
    return Payment(payment_type, payment_token, khashed=khashed)
```
#### **kount.util.risexception module**

**kount.util.validation\_error module**

#### **kount.util.xmlparser module**

### **38.8.2 kount resources**

```
#!/usr/bin/env python
# -*- coding: utf-8 -*-
# This file is part of the Kount python sdk project
# https://github.com/Kount/kount-ris-python-sdk/)
# Copyright (C) 2017 Kount Inc. All Rights Reserved.
"correct configurationKey - sha-256"
from kount.version import VERSION
from kount.config import SDKConfig
__author__ = SDKConfig.SDK_AUTHOR
TversionT = VERSION__maintainer__ = SDKConfig.SDK_MAINTAINER
__email__ = SDKConfig.MAINTAINER_EMAIL
__status__ = SDKConfig.STATUS
correct_key_cryp = "ce1638f9cf6ce31b4ead12ca49712f1e538a055a6152ec83c7285e56ce917bd6"
```
## **38.9 Tests**

### **38.9.1 Unit and Integration tests**

conftest.py

```
import os
import pytest
from kount import config
def pytest_addoption(parser):
   parser.addoption('--conf-key', action='store',
                     default=os.environ.get('CONF_KEY', ''))
   parser.addoption('--api-key', action='store',
                     default=os.environ.get('RIS_SDK_SANDBOX_API_KEY', ''))
   parser.addoption('--merchant-id', action='store',
                     default=os.environ.get('RIS_SDK_SANDBOX_MERCHANT_ID', ''))
   parser.addoption('--api-url', action='store',
                     default=os.environ.get('RIS_SDK_SANDBOX_URL', 'https://risk.test.
˓→kount.net'))
@pytest.fixture(scope='session', autouse=True)
def conf_key(request):
   try:
        config.SDKConfig.setup(request.config.getoption('--conf-key'))
    except ValueError as e:
        if not config.SDKConfig.get_configuration_key():
            msg = "Configuration key not set, use --conf-key or " \n\
```

```
"set environment variable CONF_KEY"
        else:
           msg = 'Configuration key error: %s' % str(e)
        pytest.exit(msg)
@pytest.fixture(scope='class')
def api_key(request):
   request.cls.api_key = request.config.getoption('--api-key')
@pytest.fixture(scope='class')
def merchant_id(request):
   request.cls.merchant_id = request.config.getoption('--merchant-id')
@pytest.fixture(scope='class')
def api_url(request):
    request.cls.api_url = request.config.getoption('--api-url')
```
test\_address.py

```
#!/usr/bin/env python
# -*- coding: utf-8 -*-
# This file is part of the Kount python sdk project
# https://github.com/Kount/kount-ris-python-sdk/)
# Copyright (C) 2017 Kount Inc. All Rights Reserved.
import unittest
from kount.util.address import Address
from kount.version import VERSION
from kount.config import SDKConfig
__author__ = SDKConfig.SDK_AUTHOR
__version__ = VERSION
__maintainer__ = SDKConfig.SDK_MAINTAINER
__email__ = SDKConfig.MAINTAINER_EMAIL
__status__ = SDKConfig.STATUS
class TestAddress(unittest.TestCase):
    """Address class test cases"""
   def test_address_valid(self):
        """valid address"""
        adr = Address(address1="567 West S2A1 Court North",
                      address2=None, state="Gnome", postal_code="AK",
                      premise="99762", country="US")
        self.assertTrue(isinstance(adr, Address))
        adr = Address("1234 North B2A1 Tree Lane South", None,
                      "Albuquerque", "NM", "87101", "US")
        self.assertTrue(isinstance(adr, Address))
        adr = Address("567 West S2A1 Court North", None,
                      "Gnome", "AK", "99762", "US")
        self.assertEqual("567 West S2A1 Court North", str(adr.address1))
```

```
def test_address_incorrect_string(self):
```

```
"""incorrect address"""
        for bad_type in [42**42, "<script>alert(42)</script>", None, "", 42]:
            adr = Address(bad_type)
            self.assertEqual("", str(adr.country))
   def test_address_cyrillic(self):
        """incorrect address - cyrillic"""
        for bad_type in ["", "'%=:*-+<", ""]:
           adr = Address(bad_type)
           self.assertEqual("", str(adr.country))
           self.assertEqual(bad_type, adr.address1)
if __name__ == "__main__":
   unittest.main()
```
test\_api\_kount.py

```
#!/usr/bin/env python
"""Test class TestAPIRIS"""
# -*- coding: utf-8 -*-
# This file is part of the Kount python sdk project
# https://github.com/Kount/kount-ris-python-sdk
# Copyright (C) 2017 Kount Inc. All Rights Reserved.
import logging
import unittest
import pytest
from kount.client import Client
from kount.version import VERSION
from .json_test import example_data_products
from kount.config import SDKConfig
__author__ = SDKConfig.SDK_AUTHOR
__version__ = VERSION
__maintainer__ = SDKConfig.SDK_MAINTAINER
__email__ = SDKConfig.MAINTAINER_EMAIL
__status__ = SDKConfig.STATUS
LOGGER = logging.getLogger('kount')
expected1 = \{'AUTO': 'R',
    'BRND': None,
    'BROWSER': None,
    'CARDS': '1',
    'COOKIES': None,
    'COUNTERS_TRIGGERED': 0,
    'COUNTRY': None,
    'DDFS': None,
    'DEVICES': '1',
    'DEVICE_LAYERS': '....',
    'DSR': None,
    'EMAILS': '1',
    'FINGERPRINT': None,
```

```
'FLASH': None,
    'GEOX': 'US',
    'HTTP_COUNTRY': None,
    'IP_CITY': None,
    'IP_COUNTRY': None,
    'IP_IPAD': None,
    'IP_LAT': None,
    'IP_LON': None,
    'IP_ORG': None,
    'IP_REGION': None,
    'JAVASCRIPT': None,
    'KAPT': 'N',
    'LANGUAGE': None,
    'LOCALTIME': ' ',
    'MERC': '', # will be replaced
    'MOBILE_DEVICE': None,
    'MOBILE_FORWARDER': None,
    'MOBILE_TYPE': None,
    'MODE': 'Q',
    'NETW': 'N',
    'ORDR': 'F8E874A38B7B',
    'OS': None,
    'PC_REMOTE': None,
    'PIP_CITY': None,
    'PIP_COUNTRY': None,
    'PIP_IPAD': None,
    'PIP_LAT': None,
    'PIP_LON': None,
    'PIP_ORG': None,
    'PIP_REGION': None,
    'PREVIOUSLY_WHITELISTED': 'N',
    'PROXY': None,
    'REASON_CODE': None,
    'REGION': None,
    'REGN': None,
    'RULES_TRIGGERED': 1,
    'RULE_DESCRIPTION_0': 'Review if order total > $1000 USD',
    'SCOR': '34',
    'OMNISCORE':61.2,
    'SESS': 'F8E874A38B7B4B6DBB71492A584A969D',
    'SITE': 'DEFAULT',
    'THREE_DS_MERCHANT_RESPONSE': None,
    'TIMEZONE': None,
    'UAS': None,
    'VERS': '0710',
    'VOICE_DEVICE': None,
    'WARNING_COUNT': 0}
def dict_compare(dict1, dict2):
    """compare 2 dictionaries"""
   dict1_keys = set(dict1.keys())
   dict2_{keys} = set(dict2_{keys}())intersect keys = dict1 keys.intersection(dict2 keys)
   added = dict1_keys - dict2_keys
   removed = dict2_keys - dict1_keys
   modified = \{o: (dict1[o],
```

```
dict2[o]) for o in intersect_keys if dict1[o] != dict2[o]}
    same = set(o for o in intersect_keys if dict1[o] == dict2[o])
   return added, removed, modified, same
CURLED = {'ANID': '',
    'AUTH': 'A',
    'AVST': 'M',
    'AVSZ': 'M',
    'B2A1': '1234 North B2A1 Tree Lane South',
   'B2CC': 'US',
   'B2CI': 'Albuquerque',
   'B2PC': '87101',
   'B2PN': '555+867-5309',
   'B2ST': 'NM',
    'CASH': '4444',
    'CURR': 'USD',
    'CVVR': 'M',
    'EMAL': 'curly.riscaller15@kountqa.com',
    'FRMT': 'JSON',
    'IPAD': '4.127.51.215',
    'LAST4': '2514',
    'MACK': 'Y',
    'MERC': '999666',
    'MODE': 'Q',
    'NAME': 'Goofy Grumpus',
    'ORDR': '088E9F496135',
    'PROD_DESC[]': '3000 CANDLEPOWER PLASMA FLASHLIGHT',
    'PROD_ITEM[]': 'SG999999',
    'PROD_PRICE[]': '68990',
    'PROD_QUANT[]': '2',
    'PROD_TYPE[]': 'SPORTING_GOODS',
    'PTOK': '0007380568572514',
    'PTYP': 'CARD',
    'S2A1': '567 West S2A1 Court North',
    'S2CC': 'US',
    'S2CI': 'Gnome',
    'S2EM': 'sdkTestShipTo@kountsdktestdomain.com',
   'S2NM': 'SdkTestShipToFirst SdkShipToLast',
   'S2PC': '99762',
   'S2PN': '208 777-1212',
    'S2ST': 'AK',
    'SESS': '088E9F4961354D4F90041988B8D5C66B',
    'SITE': 'DEFAULT',
    'TOTL': '123456',
    'UNIQ': '088E9F4961354D4F9004',
    'VERS': '0710'}
@pytest.mark.usefixtures("api_url", "api_key", "merchant_id")
class TestAPIRIS(unittest.TestCase):
    "''"''"implemented curl from https://kopana.atlassian.net/wiki/display/KS/Testing
   "''"''"maxDiff = None
```

```
(continued from previous page)
```

```
timeout = 5def _expected_response(self):
       r = dict(expected1)
       r['MERC'] = self.merchant_id
       return r
   def test_api_kount(self):
        """expected modified 'TRAN'"""
       data = CURTEDself.assertIn('MODE', CURLED)
       expected = {
           "VERS": "0710", "MODE": "Q", "TRAN": "PTPN0Z04P8Y6",
           "MERC": "999666", "SESS": "088E9F4961354D4F90041988B8D5C66B",
           "ORDR": "088E9F496135", "AUTO": "R", "SCOR": "29", "GEOX": "US",
           "BRND": None, "REGN": None, "NETW": "N", "KAPT": "N", "CARDS": "1",
           "DEVICES": "1", "EMAILS": "1", "VELO": "0",
           "VMAX": "0", "SITE": "DEFAULT", "DEVICE_LAYERS": "....",
           "FINGERPRINT": None, "TIMEZONE": None, "LOCALTIME": " ",
           "REGION": None,
           "COUNTRY": None, "PROXY": None, "JAVASCRIPT": None, "FLASH": None,
           "COOKIES": None, "HTTP_COUNTRY": None, "LANGUAGE": None,
           "MOBILE_DEVICE": None, "MOBILE_TYPE": None,
           "MOBILE_FORWARDER": None,
           "VOICE_DEVICE": None, "PC_REMOTE": None, "RULES_TRIGGERED": 1,
           "RULE_ID_0": "1024842",
           "RULE_DESCRIPTION_0": "Review if order total > $1000 USD",
           "COUNTERS_TRIGGERED": 0,
           "REASON_CODE": None, "DDFS": None, "DSR": None,
           "UAS": None, "BROWSER": None,
           "OS": None, "PIP_IPAD": None, "PIP_LAT": None, "PIP_LON": None,
           "PIP_COUNTRY": None,
           "PIP_REGION": None, "PIP_CITY": None, "PIP_ORG": None,
           "IP_IPAD": None,
           "IP_LAT": None, "IP_LON": None, "IP_COUNTRY": None,
           "IP_REGION": None,
           "IP_CITY": None, "IP_ORG": None, "WARNING_COUNT": 0,"OMNISCORE":None,
˓→"PREVIOUSLY_WHITELISTED": "N", "THREE_DS_MERCHANT_RESPONSE":None}
       for raise_errors in [True, False]:
           actual = self._client(raise_errors=raise_errors)._execute(data)
           added, removed, modified, = dict_{compare} (actual, expected)
           self.assertEqual(added, set())
           self.assertEqual(removed, set())
           modified_exp = {
                'REGN': (actual['REGN'], expected['REGN']),
                'TRAN': (actual['TRAN'], expected['TRAN']),
                'SCOR': (actual['SCOR'], expected['SCOR']),
                'OMNISCORE': (actual['OMNISCORE'], expected['OMNISCORE'])
               }
           self.assertEqual(sorted(modified), sorted(modified_exp))
   def test_api_kount_2_items(self):
       "expected modified 'TRAN'"
       data = example data products.copy()self.assertIn('MODE', data)
       for raise_errors in [True, False]:
           actual = self._client(raise_errors=raise_errors)._execute(data)
```

```
del (actual['TRAN'], actual['RULE_ID_0'],
             actual['VELO'], actual['VMAX'])
        self.assertEqual(actual, self._expected_response())
def test_last_2_items_bad_email(self):
    "last_2_items_bad_email"
    data = example_data_products.copy()
    self.assertIn('MODE', CURLED)
   bad = CURLED['EMAL'].replace('@', "%40")
    data['EMAL"] = badexpected = {
        'ERROR_0':
            "321 BAD_EMAL Cause: [[%s is an invalid email address], "
            " Field: [EMAL], Value: [%s]" % (bad, bad),
        'ERRO': 321,
        'ERROR_COUNT': 1,
        'WARNING_COUNT': 0,
        'MODE': 'E'}
    actual = self._client(raise_errors=False)._execute(data)
    self.assertEqual(actual, expected)
def test_2_items_bad_s2em(self):
    """bad S2EM"""
   bad = example_data_products["S2EM"].replace('@', "%40")
    data = example_data_products.copy()
   data['S2EM"] = badactual = self._client(raise_errors=False)._execute(params=data)
    del (actual['TRAN'], actual['RULE_ID_0'],
         actual['VELO'], actual['VMAX'])
    self.assertEqual(actual, self._expected_response())
def test_two_items_none_email(self):
    "email = None"
    data = example_data_products.copy()
    data["EMAL"] = None
    self.assertIn('MODE', data)
    expected = {
        'ERRO': 221, 'ERROR_COUNT': 1,
        'MODE': 'E', 'WARNING COUNT': 0,
        'ERROR 0': "221 MISSING EMAL Cause: "
                   "[Non-empty value was required in this case], "
                   "Field: [EMAL], Value: []"}
    for raise_errors in [True, False]:
        actual = self._client(raise_errors=raise_errors)._execute(data)
        self.assertEqual(actual, expected)
def test_two_items_missing_or_long_email(self):
    "missing or long incorrect email"
    data = example_data_products.copy()
    del data["EMAL"]
    self.assertIn('MODE', data)
    expected = {
        'ERRO': 221, 'ERROR_COUNT': 1,
        'MODE': 'E', 'WARNING_COUNT': 0,
        'ERROR_0': "221 MISSING_EMAL Cause: "
                   "[Non-empty value was required in this case], "
```

```
"Field: [EMAL], Value: []"}
    for raise_errors in [True, False]:
        actual = self._client(raise_errors=raise_errors)._execute(data)
        self.assertEqual(actual, expected)
    data["EMAL"] = "a" * 57 + "@aaa.com"
    response = self._client(raise_errors=False)._execute(data)
    self.assertEqual(321, response['ERRO'])
def test_api_kount_empty_data(self):
    "empty data"
    data = {'FRMT': 'JSON'}expected = {"MODE": "E", "ERRO": "201"}
    actual = self._client(raise_errors=False)._execute(data)
    self.assertEqual(actual, expected)
def _client(self, **kwargs):
    kwargs['api_url'] = self.api_url
    kwargs['api_key'] = self.api_key
    kwargs['timeout'] = self.timeout
    return Client(**kwargs)
```
test\_basic\_connectivity.py

```
#!/usr/bin/env python
# -*- coding: utf-8 -*-
# This file is part of the Kount python sdk project
# https://github.com/Kount/kount-ris-python-sdk/
# Copyright (C) 2017 Kount Inc. All Rights Reserved.
"""Test Cases from sdk documentation
generate_unique_id
default_inquiry
Test Basic Connectivity
"''"''"''"import unittest
import pytest
from kount.client import Client
from kount.util.payment import CardPayment
from kount.version import VERSION
from .test_inquiry import generate_unique_id, default_inquiry
from kount.config import SDKConfig
__author__ = SDKConfig.SDK_AUTHOR
__version__ = VERSION
__maintainer__ = SDKConfig.SDK_MAINTAINER
__email__ = SDKConfig.MAINTAINER_EMAIL
__status__ = SDKConfig.STATUS
PTOK = "0007380568572514"
EMAIL = 'predictive@kount.com'
@pytest.mark.usefixtures("api_url", "api_key", "merchant_id")
```

```
class TestBasicConnectivity(unittest.TestCase):
    """Test Basic Connectivity"""
   maxDiff = None
   def _client(self, **kwargs):
       kwargs['api_url'] = self.api_url
       kwargs['api_key'] = self.api_key
       return Client(**kwargs)
   def _process(self, request, **client_kwargs):
       return self._client(**client_kwargs).process(request)
   def setUp(self):
       self.session_id = qenerate_unique_id()[:32]self.email client = EMAIL
       payment = CardPayment(PTOK, khashed=False)
       self.inq = default_inquiry(self.merchant_id,
                                   self.session_id,
                                   self.email_client,
                                   payment=payment)
   def test_12_expected_score(self):
        "test_12_expected_score"
       self.inq.params["UDF[~K!_SCOR]"] = '42'
       res = self._process(self.inq)
       self.assertIsNotNone(res)
       self.assertEqual('42', res.get_score())
   def request_with_Lbin(self):
        "test_Lbin_set_in_requst"
       self.inq.params["LBIN"] = '1234567'
       self.assertEqual('1234567', self.inq.params.get("LBIN"))
       res = self._process(self.inq)
       self.assertEqual(0, len(res.get_errors))
   def request_without_Lbin(self):
       "test_Lbin_not_set_in_requst"
       res = self._process(self.inq)
       self.assertEqual(0, len(res.get_errors))
   def test 13 expected decision(self):
        """test_13_expected_decision"""
       self.inq.params["UDF[~K!_AUTO]"] = 'R'
       res = self._process(self.inq)
       self.assertIsNotNone(res)
       self.assertEqual("R", res.get_auto())
   def test_16_expected_geox(self):
        """test_16_expected_geox"""
       self.inq.params["UDF[~K!_SCOR]"] = '42'
       self.inq.params["UDF[~K!_AUTO]"] = 'D'
       self.inq.params["UDF[~K!_GEOX]"] = 'NG'
       res = self._process(self.inq)
       self.assertIsNotNone(res)
       self.assertEqual("D", res.get_auto())
       self.assertEqual("NG", res.get_geox())
       self.assertEqual("42", res.get_score())
```

```
(continued from previous page)
```

```
def test_cyrillic(self):
        """test_cyrillic"""
        bad = u' : \mathbb{N}^{\mathfrak{g}}'
        self.inq.params["S2NM"] = bad
        self.inq.params["EMAL"] = bad
        res = self._process(self.inq, raise_errors=False)
        self.assertIsNotNone(res)
        actual = u"321 BAD_EMAL Cause: [[%s is an invalid email address]"\
                 ", Field: [EMAL], Value: [\frac{2}{5}]" % (bad, bad)
        self.assertEqual({
           u'ERRO': 321,
            u'ERROR_0': actual,
            u'ERROR_COUNT': 1, u'MODE': u'E', u'WARNING_COUNT': 0},
            {u'ERRO':res.get_error_code(),
            u'ERROR_0': res.get_errors()[0],
            u'ERROR_COUNT': len(res.get_errors()),
            u'MODE': res.get_mode(),
            u'WARNING_COUNT': len(res.get_warnings())})
    def test_long(self):
        """test_long request"""
        bad_list = [\cdot : N^{\circ} ',
            'abcqqqqqqqqqqqqqqqqqqqqqqqqqqqqqqqqqqqqqqqqqqqqqqqq 12345']
        expected = """Neither JSON nor String """\
            T''''<!DOCTYPE HTML PUBLIC T-//IETF//DTD HTML 2.0//EN">\n"""\
            "<html><head>\n"\
            "<title>413 Request Entity Too Large</title>\n"\
            "</head><body>\n"\
            "<h1>Request Entity Too Large</h1>\n"\
            "The requested resource<br />/<br />>/n"\
            "does not allow request data with POST requests, or the"\
            " amount of data provided in\n"\
            "the request exceeds the capacity limit.\n"\
            "</body></html>\n"\
            "MODE=E\n"\
            "ERRO=201"
        inq = self.inq
        for bad in bad_list:
            inq.params["S2NM"] = bad
            try:
                self._process(inq, raise_errors=False)
            except ValueError as vale:
                self.assertEqual(expected, str(vale))
class TestBasicConnectivityKhashed(TestBasicConnectivity):
    """Test Basic Connectivity Khashed"""
   maxDiff = None
    def setUp(self):
        self.session_id = generate_unique_id()[:32]
        self.email client = EMAIL
        payment = CardPayment(PTOK)self.inq = default_inquiry(
            self.merchant_id, self.session_id,
```

```
self.email_client, payment=payment)
if __name__ == "__main__":
   unittest.main(
       # defaultTest="TestBasicConnectivity.test_16_expected_geox"
   )
```
json\_test.py

```
#!/usr/bin/env python
# -*- coding: utf-8 -*-
# This file is part of the Kount python sdk project
# https://github.com/Kount/kount-ris-python-sdk/)
# Copyright (C) 2017 Kount Inc. All Rights Reserved.
"example data from https://kopana.atlassian.net/wiki/display/KS/Testing"
from kount.version import VERSION
from kount.config import SDKConfig
__author__ = SDKConfig.SDK_AUTHOR
__version__ = VERSION
__maintainer__ = SDKConfig.SDK_MAINTAINER
__email__ = SDKConfig.MAINTAINER_EMAIL
__status__ = SDKConfig.STATUS
example_data = {
   'ANID': '',
    'AUTH': 'A',
    'AVST': 'M',
    'AVSZ': 'M',
    'B2A1': '1234+North+B2A1+Tree+Lane+South',
    'B2CC': 'US',
    'B2CI': 'Albuquerque',
    'B2PC': '87101',
    'B2PN': '555+867-5309',
    'B2ST': 'NM',
    'CASH': '4444',
    'CURR': 'USD',
    'CVVR': 'M',
    'EMAL': 'curly.riscaller15@kountqa.com',
    'FRMT': 'JSON',
    'IPAD': '4.127.51.215',
    'LAST4': '2514',
    'MACK': 'Y',
    'MERC': '999666',
    'MODE': 'Q',
    'NAME': 'Goofy+Grumpus',
    'ORDR': '088E9F496135',
    'PROD_DESC[]': '3000+CANDLEPOWER+PLASMA+FLASHLIGHT',
    'PROD_ITEM[]': 'SG999999',
    'PROD_PRICE[]': '68990',
    'PROD_QUANT[]': '2',
    'PROD_TYPE[]': 'SPORTING%5FGOODS',
    'PTOK': '0007380568572514',
    'PTYP': 'CARD',
    'S2A1': '567+West+S2A1+Court+North',
```

```
'S2CC': 'US',
    'S2CI': 'Gnome',
    'S2EM': 'sdkTestShipTo@kountsdktestdomain.com',
    'S2NM': 'SdkTestShipToFirst+SdkShipToLast',
    'S2PC': '99762',
    'S2PN': '208+777-1212',
    'S2ST': 'AK',
    'SESS': '088E9F4961354D4F90041988B8D5C66B',
    'SITE': 'DEFAULT',
    'TOTL': '123456',
    'UAGT': 'Mozilla%2F5.0+%28Macintosh%3B+Intel+Mac+OS+X+10%5F9%5F5%29+'\
            'AppleWebKit%2F537.36+%28KHTML%2C+like+Gecko%29+'\
            'Chrome%2F37.0.2062.124+Safari%2F537.36',
    'UNIQ': '088E9F4961354D4F9004',
    'VERS': '0710'
}
example_data_products = {
    'ANID': '',
    'AUTH': 'A',
    'AVST': 'M',
    'AVSZ': 'M',
    'B2A1': '1234+North+B2A1+Tree+Lane+South',
    'B2CC': 'US',
    'B2CI': 'Albuquerque',
    'B2PC': '87101',
   'B2PN': '555+867-5309',
    'B2ST': 'NM',
    'CASH': '4444',
    'CURR': 'USD',
    'CVVR': 'M',
    'EMAL': 'curly.riscaller15@kountqa.com',
    'FRMT': 'JSON', # set if not via sdk
    'IPAD': '129.173.116.98',
    'MACK': 'Y',
    'MERC': '999666',
    'MODE': 'Q',
    'NAME': 'Goofy+Grumpus',
    'ORDR': 'F8E874A38B7B',
    'PROD_DESC[0]': '3000+CANDLEPOWER+PLASMA+FLASHLIGHT',
    'PROD_DESC[1]': '3000+HP+NUCLEAR+TOILET',
    'PROD_ITEM[0]': 'SG999999',
    'PROD_ITEM[1]': 'TP999999',
    'PROD_PRICE[0]': '68990',
    'PROD_PRICE[1]': '1000990',
    'PROD_QUANT[0]': '2',
    'PROD_QUANT[1]': '44',
    'PROD_TYPE[0]': 'SPORTING%5FGOODS',
    'PROD_TYPE[1]': 'SPORTING%5FGOODS2',
    'PTOK': '0055071350519059',
    'PTYP': 'CARD',
    'S2A1': '567+West+S2A1+Court+North',
    'S2CC': 'US',
    'S2CI': 'Gnome',
    'S2EM': 'sdkTestShipTo@kountsdktestdomain.com',
    'S2NM': 'SdkTestShipToFirst+SdkShipToLast',
    'S2PC': '99762',
```

```
'S2PN': '208+777-1212',
'S2ST': 'AK',
'SESS': 'F8E874A38B7B4B6DBB71492A584A969D',
'SITE': 'DEFAULT',
'TOTL': '107783',
'UAGT': 'Mozilla%2F5.0+%28Macintosh%3B+Intel+Mac+OS+X+10%5F9%5F5%29+'\
        'AppleWebKit%2F537.36+%28KHTML%2C+like+Gecko%29+'\
        'Chrome%2F37.0.2062.124+Safari%2F537.36',
'UNIQ': 'F8E874A38B7B4B6DBB71',
'SDK': 'PYTH',
'VERS': '0710'
}
```
test\_inquiry.py

```
#!/usr/bin/env python
# -*- coding: utf-8 -*-
# This file is part of the Kount python sdk project
# https://github.com/Kount/kount-ris-python-sdk/)
# Copyright (C) 2017 Kount Inc. All Rights Reserved.
"""Test Cases for Inquiry class"""
import pytest
import unittest
import uuid
from kount.client import Client
from kount.request import (AuthStatus, BankcardReply, InquiryMode,
                           CurrencyType, MerchantAcknowledgment)
from kount.inquiry import Inquiry
from kount.util.payment import CardPayment, Payment, GiftCardPayment
from kount.util.cartitem import CartItem
from kount.util.address import Address
from kount.config import SDKConfig
from kount.version import VERSION
__author__ = SDKConfig.SDK_AUTHOR
__version__ = VERSION__maintainer__ = SDKConfig.SDK_MAINTAINER
__email__ = SDKConfig.MAINTAINER_EMAIL
__status__ = SDKConfig.STATUS
EMAIL_CLIENT = "sdkTest@kountsdktestdomain.com"
PTOK = "0007380568572514"
BILLING_ADDRESS = Address("1234 North B2A1 Tree Lane South",
                          "", "Albuquerque", "NM", "87101", "US")
SHIPPING_ADDRESS = Address("567 West S2A1 Court North", "",
                           "Gnome", "AK", "99762", "US")
expected = {
    'ANID': '',
    'AUTH': 'A',
    'AVST': 'M',
    'AVSZ': 'M',
    'B2A1': '1234 North B2A1 Tree Lane South',
    'B2A2': '',
    'B2CC': 'US',
    'B2CI': 'Albuquerque',
```

```
'B2PC': '87101',
    'B2PN': '555-867-5309',
    'B2ST': 'NM',
    'BPREMISE': ''
    'BSTREET': '',
    'CASH': '4444',
    'CURR': 'USD',
    'CVVR': 'M',
    'EMAL': EMAIL_CLIENT,
    'FRMT': 'JSON',
    # 'IPAD': '131.206.45.21',
    'LAST4': '2514',
    'MACK': 'Y',
    'MERC': '999666',
    'MODE': 'Q',
    'NAME': 'SdkTestFirstName SdkTestLastName',
    'PENC': 'KHASH',
    # 'PENC': '','PROD_DESC[0]': '3000 CANDLEPOWER PLASMA FLASHLIGHT',
    'PROD_ITEM[0]': 'SG999999',
    'PROD_PRICE[0]': '68990',
    'PROD_QUANT[0]': '2',
    'PROD_TYPE[0]': 'SPORTING_GOODS',
    # 'PTOK': '0007380568572514',
    'PTOK': '000738F16NA2S935A5HY', # for khashed=True in Payment
    'PTYP': 'CARD',
    'S2A1': '567 West S2A1 Court North',
    'S2A2': '',
    'S2CC': 'US',
    'S2CI': 'Gnome',
    'S2EM': 'sdkTestShipToEmail@kountsdktestdomain.com',
    'S2NM': 'SdkShipToFN SdkShipToLN',
    'S2PC': '99762',
    'S2PN': '555-777-1212',
    'S2ST': 'AK',
    'SDK': 'PYTH',
    'SDK_VERSION': 'Sdk-Ris-%s-%s' % (SDKConfig.LANG, SDKConfig.SDK_VERSION),
    'SITE': 'DEFAULT',
   'SPREMISE': '',
   'SSTREET': '',
    'TOTL': '123456',
    'VERS': SDKConfig.VERS,
}
def generate_unique_id():
    """unique session id"""
    return str(uuid.uuid4()).replace('-', '').upper()
def default_inquiry(merchant_id, session_id, email_client, payment):
    """default_inquiry, PENC is not set"""
   ing = Inquiry()inq.set_request_mode(InquiryMode.DEFAULT)
   inq.set_shipping_address(SHIPPING_ADDRESS)
    inq.set_shipping_name("SdkShipToFN SdkShipToLN") # S2NM
    inq.set_billing_address(BILLING_ADDRESS)
```

```
inq.set_currency(CurrencyType.USD) # CURR
    ing.set\_total('123456') # TOTLinq.set_billing_phone_number("555-867-5309") # B2PN
    inq.set_shipping_phone_number("555-777-1212") # S2PN
    inq.set_email_client(email_client)
    inq.set_customer_name("SdkTestFirstName SdkTestLastName")
    inq.set_unique_customer_id(session_id[:20]) # UNIQ
    inq.set_website("DEFAULT") # SITE
   inq.set_email_shipping("sdkTestShipToEmail@kountsdktestdomain.com")
   ing.set\_ip\_address("4.127.51.215") # IPADcart_items = list()
   cart_items.append(CartItem("SPORTING_GOODS", "SG999999",
                               "3000 CANDLEPOWER PLASMA FLASHLIGHT",
                               '2', '68990'))
   inq.set_shopping_cart(cart_items)
   inq.version()
   inq.set_version(SDKConfig.VERS) # 0695
    inq.set_merchant(merchant_id)
    inq.set_payment(payment) # PTOK
    inq.set_session_id(session_id) # SESS
    inq.set_order_number(session_id[:10]) # ORDR
    inq.set_authorization_status(AuthStatus.APPROVE) # AUTH
   inq.set_avs_zip_reply(BankcardReply.MATCH)
   inq.set_avs_address_reply(BankcardReply.MATCH)
   inq.set_avs_cvv_reply(BankcardReply.MATCH)
   inq.set_merchant_acknowledgment(MerchantAcknowledgment.TRUE) # "MACK"
   inq.set_cash('4444')
   return inq
@pytest.mark.usefixtures("api_url", "api_key", "merchant_id")
class TestInquiry(unittest.TestCase):
    """Inquiry class tests"""
   maxDiff = None
   def setUp(self):
        self.session_id = str(generate_unique_id())
        self.client = Client(self.api_url, self.api_key)
   def test_utilities(self):
        """test_utilities"""
        payment = Payment(
           payment_type="CARD",
           payment_token=PTOK,
            khashed=False)
        self.assertEqual(payment._payment_type, 'CARD')
        self.assertEqual(payment.last4, '2514')
        self.assertEqual(payment.payment_token, '0007380568572514')
        self.assertFalse(payment.khashed)
        inq = default_inquiry(
           merchant_id=self.merchant_id,
           session_id=self.session_id,
           email_client=EMAIL_CLIENT,
           payment=payment)
        expected_not_khashed = expected.copy()
        expected_not_khashed["PTOK"] = '0007380568572514'
```

```
(continued from previous page)
```

```
actual = ing.paramsself.assertEqual(actual['PTYP'], 'CARD')
    self.assertIn(expected_not_khashed['SDK_VERSION'],
                  actual['SDK_VERSION'])
    del (actual['UNIQ'],
         actual['IPAD'],
         actual['SDK_VERSION'],
         actual['SESS'],
         actual['ORDR'],
         expected_not_khashed['SDK_VERSION'],
         expected_not_khashed['PENC'])
    self.assertEqual(actual, expected_not_khashed)
def test_utilities_khashed(self):
    """test_utilities khashed"""
    \_expected = expected.copy()payment = CardPayment(PTOK)self.assertEqual(payment._payment_type, 'CARD')
    self.assertEqual(payment.last4, '2514')
    self.assertEqual(payment.payment_token, '000738F16NA2S935A5HY')
    self.assertTrue(payment.khashed)
    result = default_inquiry(
        session_id=self.session_id,
        merchant_id=self.merchant_id,
        email_client=EMAIL_CLIENT,
       payment=payment)
    actual = result.params
    self.assertEqual(actual['PTYP'], 'CARD')
    self.assertIn(_expected['SDK_VERSION'], actual['SDK_VERSION'])
    del (actual['UNIQ'],
         actual['IPAD'],
         actual['SDK_VERSION'],
         actual['SESS'],
         actual['ORDR'],
         _expected['SDK_VERSION'])
    self.assertEqual(actual, _expected)
def test_utilities_gift_khashed(self):
    """test_utilities GIFT khashed"""
    _expected = expected.copy()
    payment = GiftCardPayment(PTOK)
    self.assertEqual(payment._payment_type, 'GIFT')
    self.assertEqual(payment.last4, '2514')
    self.assertEqual(payment.payment_token, '000738F16NA2S935A5HY')
    self.assertTrue(payment.khashed)
    result = default_inquiry(
        session_id=self.session_id,
        merchant_id=self.merchant_id,
       email_client=EMAIL_CLIENT,
       payment=payment)
    actual = result.params
    self.assertEqual(actual['PTYP'], 'GIFT')
    self.assertIn(_expected['SDK_VERSION'], actual['SDK_VERSION'])
    del (_expected['SDK_VERSION'],
         _expected['PTYP'],
```

```
actual['PTYP'],
             actual['UNIQ'],
             actual['IPAD'],
             actual['SDK_VERSION'],
             actual['SESS'],
             actual['ORDR'])
        self.assertEqual(actual, _expected)
if __name__ == "__main__":
   unittest.main()
```
test\_payment.py

```
#!/usr/bin/env python
# -*- coding: utf-8 -*-
# This file is part of the Kount python sdk project
# https://github.com/Kount/kount-ris-python-sdk
# Copyright (C) 2017 Kount Inc. All Rights Reserved.
"Test Payment Type"
import unittest
import pytest
from kount.util.khash import Khash
from kount.util.payment import (
   BillMeLaterPayment, CardPayment, CheckPayment,
   GiftCardPayment, GooglePayment,
   GreenDotMoneyPakPayment, NoPayment,
   Payment, PaypalPayment)
from kount.version import VERSION
from kount.config import SDKConfig
__author__ = SDKConfig.SDK_AUTHOR
__version__ = VERSION
__maintainer__ = SDKConfig.SDK_MAINTAINER
__email__ = SDKConfig.MAINTAINER_EMAIL
__status__ = SDKConfig.STATUS
@pytest.mark.usefixtures("conf_key")
class TestPaymentType(unittest.TestCase):
    """Test Payment Type"""
   def setUp(self):
        self.test = 1234567890*1000000000
    def test_giftcardpayment(self):
        """giftcard payment"""
       ptype = GiftCardPayment(gift_card_number=self.test, khashed=False)
        self.assertTrue(isinstance(ptype, Payment))
        self.assertEqual(ptype.last4, str(self.test)[-4:])
        self.assertFalse(ptype.khashed)
        self.assertEqual(ptype.payment_type, "GIFT")
        self.assertEqual(ptype.payment_token, str(self.test))
   def test_payments(self):
        "all predefined payments"
```

```
plist = (Payment, BillMeLaterPayment, CardPayment,
             CheckPayment, GiftCardPayment, GooglePayment,
             GreenDotMoneyPakPayment, NoPayment, Payment, PaypalPayment)
    payment_dict = {
        "BLML": BillMeLaterPayment(self.test, khashed=False),
        "CARD": CardPayment(self.test, khashed=False),
        "CHEK": CheckPayment(self.test, khashed=False),
        "GIFT": GiftCardPayment(self.test, khashed=False),
        "GOOG": GooglePayment(self.test, khashed=False),
        "GDMP": GreenDotMoneyPakPayment(self.test, khashed=False),
        "NONE": NoPayment (),
        "PYPL": PaypalPayment(self.test, khashed=False),
        }
    ptypes = []
    for current in payment dict:
        curp = payment_dict[current]
        if current == "NONE":
            self.assertEqual(curp.last4, "NONE")
            self.assertIsNone(curp.payment_token)
        else:
            self.assertEqual(curp.last4, str(self.test)[-4:])
            self.assertEqual(curp.payment_token, str(self.test))
        self.assertEqual(curp._payment_type, current)
        ptypes.append(payment_dict[current])
        self.assertIsInstance(payment_dict[current], plist)
        if curp.payment_token is not None:
            self.assertEqual(curp.payment_token, str(self.test))
def test_user_defined_payment(self):
    "user defined payments"""
    curp = Payment("PM42", self.test, False)
    self.assertEqual(curp.last4, str(self.test)[-4:])
    self.assertEqual(curp.payment_token, str(self.test))
    self.assertFalse(curp.khashed)
    self.assertEqual(curp._payment_type, "PM42")
    self.assertEqual(curp.payment_token, str(self.test))
    self.assertIsInstance(curp, Payment)
def test_user_defined_payment_khashed(self):
    "user defined payments with Payment - khashed token"
    curp = Payment("PM42", self.test, True)
    self.assertEqual(curp.last4, str(self.test)[-4:])
    self.assertEqual(curp.payment_token,
                     Khash.get().hash_payment_token(self.test))
    self.assertTrue(curp.khashed)
    self.assertEqual(curp._payment_type, "PM42")
    self.assertIsInstance(curp, Payment)
def test user defined newpayment(self):
    "user defined payments - token khashed and notkhashed "
    curp = Payment("PM42", self.test, khashed=False)
    self.assertEqual(curp.last4, str(self.test)[-4:])
    self.assertEqual(curp.payment_token, str((self.test)))
    self.assertFalse(curp.khashed)
    self.assertEqual(curp.payment_type, "PM42")
    self.assertIsInstance(curp, Payment)
    curp = Payment("PM42", self.test, True)
```

```
self.assertEqual(curp.last4, str(self.test)[-4:])
        self.assertEqual(curp.payment_token,
                         Khash.get().hash_payment_token(self.test))
        self.assertTrue(curp.khashed)
if __name__ == "__main__":
    unittest.main(
        #~ defaultTest="TestPaymentType.test_payments"
        \lambda
```
#### test\_validation\_error.py

test\_khash.py

```
#!/usr/bin/env python
# -*- coding: utf-8 -*-# This file is part of the Kount python sdk project
# https://github.com/Kount/kount-ris-python-sdk/)
# Copyright (C) 2017 Kount Inc. All Rights Reserved.
import unittest
import pytest
from kount.version import VERSION
from kount.util.khash import Khash
from kount.config import SDKConfig
__author__ = SDKConfig.SDK_AUTHOR
__version__ = VERSION
__maintainer__ = SDKConfig.SDK_MAINTAINER
__email__ = SDKConfig.MAINTAINER_EMAIL
__status__ = SDKConfig.STATUS
@pytest.mark.usefixtures("conf_key")
class TestKhash(unittest.TestCase):
    """Khash class test cases"""
    def setUp(self):
        self.list_for_hash = ["4111111111111111",
                              '5199185454061655',
                              4259344583883]
        self.expected = ['WMS5YA6FUZA1KC', '2NOQRXNKTTFL11', 'FEXQI1QS6TH2O5']
        self.merchant_id = '666666'
        self.khash = Khash.get()
    def test_token_valid(self):
        """valid token"""
        self.assertEqual(
            "BADTOKGM3BD98ZY871QB",
            self.khash.hash_payment_token(token="BADTOKEN"))
        self.assertEqual(
            "000738F16NA2S935A5HY",
            self.khash.hash_payment_token(token="0007380568572514"))
        for i, plain_text in enumerate(self.list_for_hash):
```

```
card_hashed = self.khash.hash_payment_token(token=plain_text)
        expected = "%s%s" % (str(self.list_for_hash[i])[:6],
                             self.expected[i])
        self.assertEqual(card_hashed, expected)
        self.assertTrue(self.khash.khashed(card_hashed))
def test_token_invalid(self):
    """invalid token"""
    with self.assertRaises(ValueError):
        self.khash.hash_payment_token(token="")
    with self.assertRaises(ValueError):
        self.khash.hash_payment_token(token=None)
    card_hashed = self.khash.hash\_payment\_token(token="10**200")self.assertEqual(card_hashed, "10**20GA6AXR02LVUE5X")
    with self.assertRaises(ValueError):
        self.khash.hash_payment_token(token=-42)
    with self.assertRaises(ValueError):
        self.khash.hash_payment_token(token=10**200)
    with self.assertRaises(ValueError):
        self.khash.hash_payment_token(token=0)
    card_hashed = self.khash.hash_payment_token(token="Beatles")
    self.assertEqual(card_hashed, "Beatle5STRFTYPXBR14E")
    self.assertTrue(self.khash.khashed(card_hashed))
    bad = "John"try:
        self.khash.hash_payment_token(token=bad)
    except ValueError as vale:
        self.assertEqual("incorrect arg: [%s]" % bad, str(vale))
    with self.assertRaises(ValueError):
        self.assertTrue(self.khash.hash_payment_token(token=bad))
def test_hash_gift_card(self):
    """gift card"""
    for i in range(len(self.list_for_hash)):
        card_hashed = self.khash.hash_gift_card(
            self.merchant_id, self.list_for_hash[i])
        expected = "%s%s" % (self.merchant_id, self.expected[i])
        self.assertEqual(card_hashed, expected)
        self.assertTrue(self.khash.khashed(card_hashed))
def test hash gift card int merchantid(self):
    """test_hash_gift_card_int_merchantid"""
    for i in range(len(self.list_for_hash)):
        card_hashed = self.khash.hash_gift_card(
            self.merchant_id, self.list_for_hash[i])
        expected = \sqrt{\frac{2}{3}} % (self.merchant id, self.expected[i])
        self.assertEqual(card_hashed, expected)
        self.assertTrue(self.khash.khashed(card_hashed))
def test_list_for_hash_empty(self):
    """list_for_hash_empty"""
    list_for_hash = ""
    with self.assertRaises(ValueError):
        self.khash.hash qift card(self.merchant id, list for hash)
def test_list_for_hash_none(self):
    """hash_none"""
```

```
(continued from previous page)
```

```
list_for_hash = None
        with self.assertRaises(ValueError):
            self.khash.hash_gift_card(self.merchant_id, list_for_hash)
   def test_gift_card_empty_values(self):
        """gift_card_empty_values"""
        list_for_hash = []
        with self.assertRaises(ValueError):
            self.khash.hash_gift_card(self.merchant_id, list_for_hash)
   def test_gift_card_no_merchant(self):
        """gift card without merchant"""
       list_for_hash = []
       merchant_id = ""with self.assertRaises(ValueError):
            self.khash.hash_gift_card(merchant_id, list_for_hash)
   def test_gift_card_merchant_empty_str(self):
        """gift_card_merchant_empty_str"""
       merchant_id = ""with self.assertRaises(ValueError):
            self.khash.hash_gift_card(merchant_id, self.list_for_hash)
   def test_list_for_hash_merchant_none(self):
        """list_for_hash_merchant_none"""
       list_for_hash = []
       merchant_id = None
        with self.assertRaises(ValueError):
            self.khash.hash_gift_card(merchant_id, list_for_hash)
   def test_list_for_hash_args_missing(self):
        """list_for_hash_args_missing"""
       list_for_hash = None
       merchant_id = None
       with self.assertRaises(ValueError):
            self.khash.hash_gift_card(merchant_id, list_for_hash)
if __name__ == "__main__":
   unittest.main(verbosity=2)
```
test\_ris\_test\_suite.py

```
#!/usr/bin/env python
# -*- coding: utf-8 -*-
# This file is part of the Kount python sdk project
# https://github.com/Kount/kount-ris-python-sdk/)
# Copyright (C) 2017 Kount Inc. All Rights Reserved.
"""Test Cases from sdk documentation"""
import unittest
import pytest
from kount.request import (AuthStatus, BankcardReply, InquiryMode,
                           CurrencyType, MerchantAcknowledgment)
from kount.request import Update, UpdateMode
from kount.util.khash import Khash
```

```
from kount.client import Client
from kount.util.cartitem import CartItem
from kount.util.payment import CardPayment
from kount.version import VERSION
from .test_basic_connectivity import generate_unique_id, default_inquiry
from kount.config import SDKConfig
__author__ = SDKConfig.SDK_AUTHOR
__version__ = VERSION
__maintainer__ = SDKConfig.SDK_MAINTAINER
__email__ = SDKConfig.MAINTAINER_EMAIL
__status__ = SDKConfig.STATUS
# raise_errors - if True - raise errors instead of logging in debugger
_RAISE_ERRORS = False
PTOK = "0007380568572514"
EMAIL_CLIENT = "sdkTest@kountsdktestdomain.com"
@pytest.mark.usefixtures("merchant_id", "api_key", "api_url")
class TestRisTestSuite(unittest.TestCase):
    """Ris Test Suite
        default logging errors instead fo raising
        to raise errors - put raise_errors=True in Client:
        Client(url=URL_API, key=KOUNT_API_KEY,
               timeout=TIMEOUT, RAISE_ERRORS=True)
    "''"''"maxDiff = None
    def setUp(self):
        self.session_id = generate_unique_id()[:32]
        self.payment = CardPayment(PTOK, khashed=False)
        self.client = Client(self.api_url, self.api_key,
                             raise_errors=_RAISE_ERRORS)
    def inquiry(self):
        return default_inquiry(
            merchant_id=self.merchant_id,
            session_id=self.session_id,
            email_client=EMAIL_CLIENT,
            payment=self.payment)
    def test 1 ris q 1 item required field 1 rule review(self):
        """test_1_ris_q_1_item_required_field_1_rule_review"""
        res = self.client.process(self.inquiry())
        self.assertIsNotNone(res)
        self.assertEqual("R", res.get_auto())
        self.assertEqual(0, len(res.get_warnings()))
        expected = ['Review if order total > $1000 USD']
        actual = sorted(res.get rules triggered().values())
        self.assertEqual(expected, actual)
        self.assertEqual(self.session_id, res.get_session_id())
        self.assertEqual(res.get_session_id()[:10], res.get_order_id())
```

```
def test_2_ris_q_multi_cart_items2optional_fields2rules_decline(self):
    """test_2_ris_q_multi_cart_items2optional_fields2rules_decline
    cart_item - PROD_TYPE[0, PROD_ITEM[0], PROD_DESC[0]
                PROD_QUANT[0],PROD_PRICE[0]"""
    inq = self.inquiry()
    inq.set_user_agent(
        "Mozilla/5.0 (Macintosh; "
        "Intel Mac OS X 10_9_5) AppleWebKit/537.36 "
        "(KHTML, like Gecko) Chrome/37.0.2062.124 "
        "Safari/537.36")
    inq.set_total(123456789)
    cart_items = [
        CartItem(
            "cart item type 0", "cart item 0",
            "cart item 0 description", 10, 1000),
        CartItem(
            "cart item type 1", "cart item 1",
            "cart item 1 description", 11, 1001),
        CartItem(
            "cart item type 2", "cart item 2",
            "cart item 1 description", 12, 1002)]
    inq.set_shopping_cart(cart_items)
    res = self.client.process(inq)
    self.assertIsNotNone(res)
    self.assertEqual("D", res.get_auto())
    self.assertEqual(0, len(res.get_warnings()))
    expected = sorted(
        {'1024842': 'Review if order total > $1000 USD',
         '1024844': 'Decline if order total > $1000000 USD'}.values())
    actual = sorted(res.get_rules_triggered().values())
    self.assertEqual(expected, actual)
def test 3_ris_q_with_user_defined_fields(self):
    """test_3_ris_q_with_user_defined_fields"""
    udf1 = "ARBITRARY ALPHANUM UDF"
    udf2 = "ARBITRARY_NUMERIC_UDF"
    ing = self.inquiry()inq.set_user_defined_field(udf1, "alphanumeric trigger value")
    inq.set_user_defined_field(udf2, "777")
    res = self.client.process(inq)
    self.assertIsNotNone(res)
    self.assertEqual("R", res.get_auto())
    self.assertEqual(3, len(res.get_rules_triggered()))
    self.assertEqual(0, len(res.get_warnings()))
    self.assertEqual(0, len(res.get_errors()))
    self.assertEqual(0, len(res.get_counters_triggered()))
    expected = sorted(
        {'1025086': 'review if %s contains "trigger"' % udf1,
         '1024842': 'Review if order total > $1000 USD',
         '1025088': "review if s = 777" s udf2}.values())
    actual = sorted(res.get_rules_triggered().values())
    self.assertEqual(expected, actual)
def test_4_ris_q_hard_error_expected(self):
    """test_4_ris_q hard_error_expected,
    overwrite the PTOK value to induce an error in the RIS"""
```

```
(continued from previous page)
```

```
inq = self.inquiry()
    inq.params["PENC"] = "KHASH"
    inq.params["PTOK"] = "BADPTOK"
    res = self.client.process(inq)
    self.assertIsNotNone(res)
    self.assertEqual(
        ["332 BAD_CARD Cause: [PTOK invalid format], "
         "Field: [PTOK], Value: [hidden]"],
        res.get_errors())
    self.assertEqual("E", res.get_mode())
    self.assertEqual(332, res.get_error_code())
    self.assertEqual(0, len(res.get_warnings()))
def test_5_ris_q_warning_approved(self):
    """test_5_ris_q_warning_approved"""
    inq = self.inquiry()
    inq.set_total(1000)
    label = "UDF_DOESNOTEXIST"
    mesg = "throw a warning please!"
    inq.set_user_defined_field(label, mesg)
    res = self.client.process(inq)
    self.assertIsNotNone(res)
    self.assertEqual("A", res.get_auto())
    self.assertEqual(2, len(res.get_warnings()))
    self.assertEqual(res.get_warnings()[0],
                     "399 BAD_OPTN Field: [UDF], Value: "
                     "\left[8s=\frac{2}{5}s\right]" % (label, mesq))
    self.assertEqual(res.get_warnings()[1],
                     "399 BAD_OPTN Field: [UDF], Value: "
                     "[The label [%s]"
                      " is not defined for merchant ID [%s].]" % (
                          label, self.merchant_id))
def test 6_ris_q_hard_soft_errors_expected(self):
    """test_6_ris_q_hard_soft_errors_expected"""
    ing = self.inquiry()inq.params["PENC"] = "KHASH"
    inq.params["PTOK"] = "BADPTOK"
    label = "UDF_DOESNOTEXIST"
    mess = "throw a warning please!"
    ing.params['UDF[8s]' " 8 label] = messres = self.client.process(inq)
    self.assertIsNotNone(res)
    self.assertEqual("E", res.get_mode())
    self.assertEqual(332, res.get_error_code())
    self.assertEqual(1, len(res.get_errors()))
    self.assertEqual(
        [("332 BAD_CARD Cause: [PTOK invalid format], "
          "Field: [PTOK], Value: [hidden]")],
        res.get_errors())
    warnings = res.get_warnings()
    self.assertEqual(2, len(warnings))
    self.assertEqual(
        "399 BAD OPTN Field: [UDF], Value: [s=>ss]"
        % (label, mess), warnings[0])
    self.assertEqual(
        "399 BAD_OPTN Field: [UDF], Value: [The label [%s] "
```

```
"is not defined for merchant ID [%s].]"
        % (label, self.merchant_id), warnings[1])
def test_7_ris_w2_kc_rules_review(self):
    """test_7_ris_w2_kc_rules_review"""
    inq = self.inquiry()
    inq.set_request_mode(InquiryMode.WITH_THRESHOLDS)
    inq.set_total(10001)
    inq.set_kount_central_customer_id("KCentralCustomerOne")
    res = self.client.process(inq)
    self.assertIsNotNone(res)
    self.assertEqual(res.get_kc_decision(), 'R')
    self.assertEqual(len(res.get_kc_warnings()), 0)
    self.assertEqual(len(res.get_kc_events()), 2)
    events = res.get kc events()
    print(events)
    self.assertEqual(events[0].code, 'billingToShippingAddressReview')
    self.assertEqual(events[1].expression, '10001 > 10000')
    self.assertEqual(events[0].decision, 'R')
    self.assertEqual(events[1].code, 'orderTotalReview')
    self.assertEqual(events[0].expression, '5053 > 1')
    self.assertEqual(events[1].decision, 'R')
def test_8_ris_j_1_kount_central_rule_decline(self):
    """test_8_ris_j_1_kount_central_rule_decline"""
    inq = self.inquiry()
    inq.set_request_mode(InquiryMode.JUST_THRESHOLDS)
    inq.set_total(1000)
    inq.set_kount_central_customer_id("KCentralCustomerDeclineMe")
    if not _RAISE_ERRORS:
        res = self.client.process(inq)
        self.assertIsNotNone(res)
        self.assertEqual("D", res.get_kc_decision())
        self.assertEqual(0, len(res.get_kc_warnings()))
        kc_events = res.get_kc_events()
        self.assertEqual(1, len(kc_events), )
        self.assertEqual(kc_events[0].code, "orderTotalDecline")
def test_9_mode_u_after_mode_q(self):
    """test_9_mode_u_after_mode_q"""
    res = self.client.process(self.inquiry())
    self.assertIsNotNone(res)
    transaction_id = res.get_transaction_id()
    session_id = res.get_session_id()
    order_id = res.get_order_id()
    update1 = Update()update1.set_mode(UpdateMode.NO_RESPONSE)
    update1.set_transaction_id(transaction_id)
    update1.set_merchant(self.merchant_id)
    update1.set_session_id(session_id)
    update1.set_order_number(order_id)
    # PTOK has to be khashed manually because of its explicit setting
    token new = "5386460135176807"update1.params["PTOK"] = Khash.get().hash_payment_token(token_new)
    update1.params["LAST4"] = token_new[-4:]
    update1.params["FRMT"] = 'JSON'
```

```
(continued from previous page)
```

```
update1.set_khash_payment_encoding(True)
   update1.set_merchant_acknowledgment(MerchantAcknowledgment.TRUE)
   update1.set_authorization_status(AuthStatus.APPROVE)
   update1.set_avs_zip_reply(BankcardReply.MATCH)
   update1.set_avs_address_reply(BankcardReply.MATCH)
   update1.set_avs_cvv_reply(BankcardReply.MATCH)
    res = self.client.process(update1)
   self.assertIsNotNone(res)
   self.assertEqual("U", res.get_mode())
   self.assertIsNone(res.get_geox())
   self.assertIsNone(res.get_score())
   self.assertIsNone(res.get_auto())
def test_10_mode_x_after_mode_q(self):
    """test 10 mode x after mode q
   PTOK has to be khashed manually because of
    its explicit setting"""
   res = self.client.process(self.inquiry())
    self.assertIsNotNone(res)
   transaction_id = res.get_transaction_id()
   session_id = res.get_session_id()
   order_id = res.get_order_id()
   update1 = Update()update1.set_mode(UpdateMode.WITH_RESPONSE)
   update1.set_transaction_id(transaction_id)
   update1.set_merchant(self.merchant_id)
   update1.set_session_id(session_id)
   update1.set order number(order id)
   token_new = "5386460135176807"
   update1.set_khash_payment_encoding(self.payment.khashed)
   if self.payment.khashed:
        token_new = Khash.get().hash_payment_token(token_new)
   update1.params["PTOK"] = token_new
    update1.params['LAST4"] = token_new[-4:]update1.params["FRMT"] = 'JSON'
   update1.set_merchant_acknowledgment(MerchantAcknowledgment.TRUE)
   update1.set_authorization_status(AuthStatus.APPROVE)
   update1.set_avs_zip_reply(BankcardReply.MATCH)
   update1.set_avs_address_reply(BankcardReply.MATCH)
   update1.set_avs_cvv_reply(BankcardReply.MATCH)
   res = self.client.process(update1)
   self.assertIsNotNone(res)
   self.assertEqual("X", res.get_mode())
   self.assertIsNotNone(res.get_geox())
   self.assertIsNotNone(res.get_score())
   self.assertIsNotNone(res.get_auto())
def test_11_mode_p(self):
   res = self.client.process(self.inquiry())
   self.assertIsNotNone(res)
   ing = self.inquiry()inq.set_request_mode(InquiryMode.PHONE)
   inq.set_anid("2085551212")
   inq.set_total(1000)
   res = self.client.process(inq)
   self.assertIsNotNone(res)
   self.assertEqual("P", res.get_mode())
```

```
self.assertEqual("A", res.get_auto())
    def test_14_ris_q_using_payment_encoding_mask_valid(self):
        """test_14_ris_q_using_payment_encoding_mask_valid"""
        ptok_2 = "370070XXXXX9797"
        last4 = ptok_2[-4:]penc = 'MASK'
        res = self.client.process(self.inquiry())
        self.assertIsNotNone(res)
        inq = self.inquiry()
        inq.params['LAST4'] = last4
        inq.params['PTOK'] = ptok_2
        inq.params['PENC'] = penc
        res = self.client.process(inq)
        self.assertIsNotNone(res)
        self.assertEqual("AMEX", res.get_brand())
    def test_15_ris_q_using_payment_encoding_mask_error(self):
        """test_15_ris_q_using_payment_encoding_mask_error"""
        ptok_2 = "370070538959797"
        last4 = ptok_2[-4:]penc = 'MASK'
        inq = self.inquiry()
        res = self.client.process(inq)
        self.assertIsNotNone(res)
        inq.params['LAST4'] = last4
        inq.params['PTOK'] = ptok_2
        inq.params['PENC'] = penc
        res = self.client.process(inq)
        self.assertIsNotNone(res)
        self.assertEqual({
            'ERRO': 340,
            'ERROR_0':
                '340 BAD_MASK Cause: [value [%s] did not match regex '
                '/^\\d{6}X{5,9}\\d{1,4}$/], Field: [PTOK], Value: '
                '[%s]' % (ptok_2, ptok_2),
            'ERROR_COUNT': 1,
            'MODE': 'E',
            'WARNING_COUNT': 0}, res.params)
class TestRisTestSuiteKhashed(TestRisTestSuite):
    """Ris Test Suite Khashed
        default logging errors instead fo raising
        to raise errors - put raise_errors=True in Client:
        Client(url=URL_API, key=KOUNT_API_KEY,
               timeout=TIMEOUT, RAISE_ERRORS=True)
    """
   maxDiff = None
    def setUp(self):
        self.session_id = generate_unique_id()[:32]
        self.payment = CardPayment(PTOK)self.client = Client(self.api url, self.api key,
                             raise_errors=_RAISE_ERRORS)
```
(continued from previous page)

```
if name == "main ":
  unittest.main(verbosity=2)
```
test\_ris\_validator.py

```
test_xmlparser.py
```
test\_bed\_examples.py

```
#!/usr/bin/env python
# -*- coding: utf-8 -*-
# This file is part of the Kount python sdk project
# https://github.com/Kount/kount-ris-python-sdk/)
# Copyright (C) 2017 Kount Inc. All Rights Reserved.
"""Test Cases for an example implementation
generate_unique_id
put test data in user_inquiry
\boldsymbol{n} \boldsymbol{n} \boldsymbol{n}import unittest
import pytest
from kount.client import Client
from kount.config import SDKConfig
from kount.util.payment import CardPayment
from kount.inquiry import Inquiry
from kount.request import (AuthStatus, BankcardReply, InquiryMode,
                           CurrencyType, MerchantAcknowledgment)
from kount.util.cartitem import CartItem
from kount.util.address import Address
from kount.version import VERSION
from .test_inquiry import generate_unique_id
__author__ = SDKConfig.SDK_AUTHOR
__version__ = VERSION
__maintainer__ = SDKConfig.SDK_MAINTAINER
__email__ = SDKConfig.MAINTAINER_EMAIL
__status__ = SDKConfig.STATUS
PTOK = "41111111111111111"
EMAIL = 'john@test.com'
BILLING_ADDRESS = Address("", "", "Manchester", "NH", "03109", "US")
BILLING_PHONE = "555-888-5678"
def user_inquiry(session_id, merchant_id, email_client, payment):
    """user_inquiry, PENC is not set"""
    result = Inquiry()result.set_request_mode(InquiryMode.DEFAULT)
    result.set_billing_address(BILLING_ADDRESS)
    result.set_currency(CurrencyType.USD) # CURR
    result.set_total(3500) # TOTL
    result.set_billing_phone_number(BILLING_PHONE) # B2PN
   result.set_email_client(email_client)
    result.set_customer_name("J Test")
    result.set_unique_customer_id(session_id[:20]) # UNIQ
```
(continues on next page)

(continued from previous page)

```
result.set_website("DEFAULT") # SITE
    # result.set_ip_address("4.127.51.215") # IPAD
   result.set_ip_address('2001:0:3238:DFE1:63::FEFB') # IPAD
   cart_items = [CartItem("1", "8482", "Standard Monthly Plan", 1, '3500')]
   result.set_shopping_cart(cart_items)
   result.version()
   result.set_version(SDKConfig.VERS) # 0710
   result.set_merchant(merchant_id)
   result.set_payment(payment) # PTOK
   result.set_session_id(session_id) # SESS
   result.set_order_number(session_id[:10]) # ORDR
   result.set_authorization_status(AuthStatus.APPROVE) # AUTH
   result.set_avs_zip_reply(BankcardReply.MATCH)
   result.set_avs_address_reply(BankcardReply.MATCH)
   result.set_avs_cvv_reply(BankcardReply.MATCH)
   result.set_merchant_acknowledgment(MerchantAcknowledgment.TRUE) # "MACK"
   return result
expected = {
    'ANID': '',
    'AUTH': 'A',
    'AVST': 'M',
    'AVSZ': 'M',
   'B2A1': '',
   'B2A2': '',
   'B2CC': 'US',
   'B2CI': 'Manchester',
   'B2PC': '03109',
    'B2PN': BILLING_PHONE,
    'B2ST': 'NH',
    'BPREMISE': '',
    'BSTREET': '',
    'CURR': 'USD',
    'CVVR': 'M',
    'EMAL': EMAIL,
    'FRMT': 'JSON',
   'IPAD': '2001:0:3238:DFE1:63::FEFB',
   'LAST4': '1111',
   'MACK': 'Y',
   'MERC': '999666',
   'MODE': 'Q',
    'NAME': 'J Test',
    # 'ORDR': '4F7132C2FE',
    # 'PENC': 'KHASH',
    'PROD_DESC[0]': 'Standard Monthly Plan',
    'PROD_ITEM[0]': '8482',
    'PROD_PRICE[0]': '3500',
    'PROD_QUANT[0]': 1,
    'PROD_TYPE[0]': '1',
    'PTOK': PTOK,
    'PTYP': 'CARD',
   'SDK': 'PYTH',
    # 'SDK_VERSION': 'Sdk-Ris-Python-0695-201708301601',
    # 'SESS': '4F7132C2FE8547928CD9329B78AA0A59',
    'SITE': 'DEFAULT',
    'TOTL': 3500,
```
(continues on next page)

```
(continued from previous page)
```

```
# 'UNIQ': '4F7132C2FE8547928CD9',
    'VERS': '0720'}
@pytest.mark.usefixtures("api_url", "api_key", "merchant_id")
class TestBed(unittest.TestCase):
   """Test Bed for use-cases, with & without Khash"""
   maxDiff = None
   def setUp(self):
       self.session_id = generate_unique_id()[:32]
        self.email_client = EMAIL
   def test_not_khashed(self):
        """test without khashed card"""
        # required khashed=False
        payment = CardPayment(PTOK, False)
        self.inq = user_inquiry(
            self.session_id, self.merchant_id, self.email_client,
           payment=payment)
        self.assertNotIn('PENC', self.inq.params)
        self.compare(expected)
   def test_khashed(self):
        """test with khashed card"""
        # not required default khashed=True
       payment = CardPayment(PTOK)self.ing = user_inquiry(
           self.session_id, self.merchant_id, self.email_client,
            payment=payment)
        self.assertIn('PENC', self.inq.params)
        self.assertEqual('KHASH', self.inq.params['PENC'])
        expected_khashed = expected.copy()
        expected_khashed['PENC'] = 'KHASH'
        expected_khashed['PTOK'] = '411111WMS5YA6FUZA1KC'
        self.compare(expected_khashed)
   def compare(self, expected_dict):
        """common method for both tests"""
        res = Client(self.api_url, self.api_key).process(self.inq)
       self.assertIsNotNone(res)
       self.assertNotIn('ERRO', repr(res))
        actual = self.inq.params.copy()
       remove = ['SDK_VERSION', 'SESS', 'UNIQ', 'ORDR']
        for k in remove:
            if k in actual:
                del actual[k]
        self.assertEqual(expected_dict, actual)
if __name__ == " __main__":
   unittest.main(verbosity=2)
```
#### test base85 encode decode.py

```
#!/usr/bin/env python
# -*- coding: utf-8 -*-
```
(continues on next page)

(continued from previous page)

```
# This file is part of the Kount python sdk project
# https://github.com/Kount/kount-ris-python-sdk/)
# Copyright (C) 2017 Kount Inc. All Rights Reserved.
import unittest
import sys
from kount.util.a85 import a85decode, a85encode
from kount.version import VERSION
from kount.config import SDKConfig
__author__ = SDKConfig.SDK_AUTHOR
__version__ = VERSION
__maintainer__ = SDKConfig.SDK_MAINTAINER
\text{email} = SDKConfig.MAINTAINER EMAIL
status = SDKConfig.STATUS
class Base85EncodeDecodeTest(unittest.TestCase):
    """Base85EncodeDecodeTest"""
   plain_text = "This is sample text for testing purposes."
   encoded_text = b''<+oue+DGm>F(&p)Ch4`2AU&;>AoD]4FCfN8Bl7Q+E-62?Df]K2/c"
   def test_encode(self):
        """test valid encode"""
       encoded = a85encode(self.plain_text.encode('utf-8'))
       decoded = a85decode(encoded)
        self.assertEqual(encoded, self.encoded text)
       self.assertEqual(decoded, self.plain_text.encode('utf-8'))
   def test_decode(self):
        """test valid decode"""
        decoded = a85decode(self.encoded_text)
        self.assertEqual(decoded, self.plain_text.encode('utf-8'))
   def test_decode_invalid(self):
        """test invalid decode"""
        self.assertEqual(a85decode(b''), b'')
        self.assertRaises(ValueError, a85decode, self.plain_text)
   def test encode invalid(self):
        """test invalid encode"""
        self.assertEqual(a85encode(b''), b'')
        if sys.version_info[0] > 2: # TODO
            self.assertRaises(TypeError, a85encode, '')
            self.assertRaises(TypeError, a85encode, self.plain_text)
if __name__ == "__main__":
   unittest.main(verbosity=2)
```
# CHAPTER 39

Indices and tables

- genindex
- modindex
- search

## Python Module Index

#### k

kount, [142](#page-147-0) kount.client, [142](#page-147-0) kount.config, [142](#page-147-0) kount.inquiry, [142](#page-147-0) kount.request, [142](#page-147-0) kount.response, [142](#page-147-0) kount.ris\_validator, [142](#page-147-0) kount.util, [142](#page-147-0)

#### Index

### K

kount (*module*), [142](#page-147-1) kount.client (*module*), [142](#page-147-1) kount.config (*module*), [142](#page-147-1) kount.inquiry (*module*), [142](#page-147-1) kount.request (*module*), [142](#page-147-1) kount.response (*module*), [142](#page-147-1) kount.ris\_validator (*module*), [142](#page-147-1) kount.util (*module*), [142](#page-147-1)